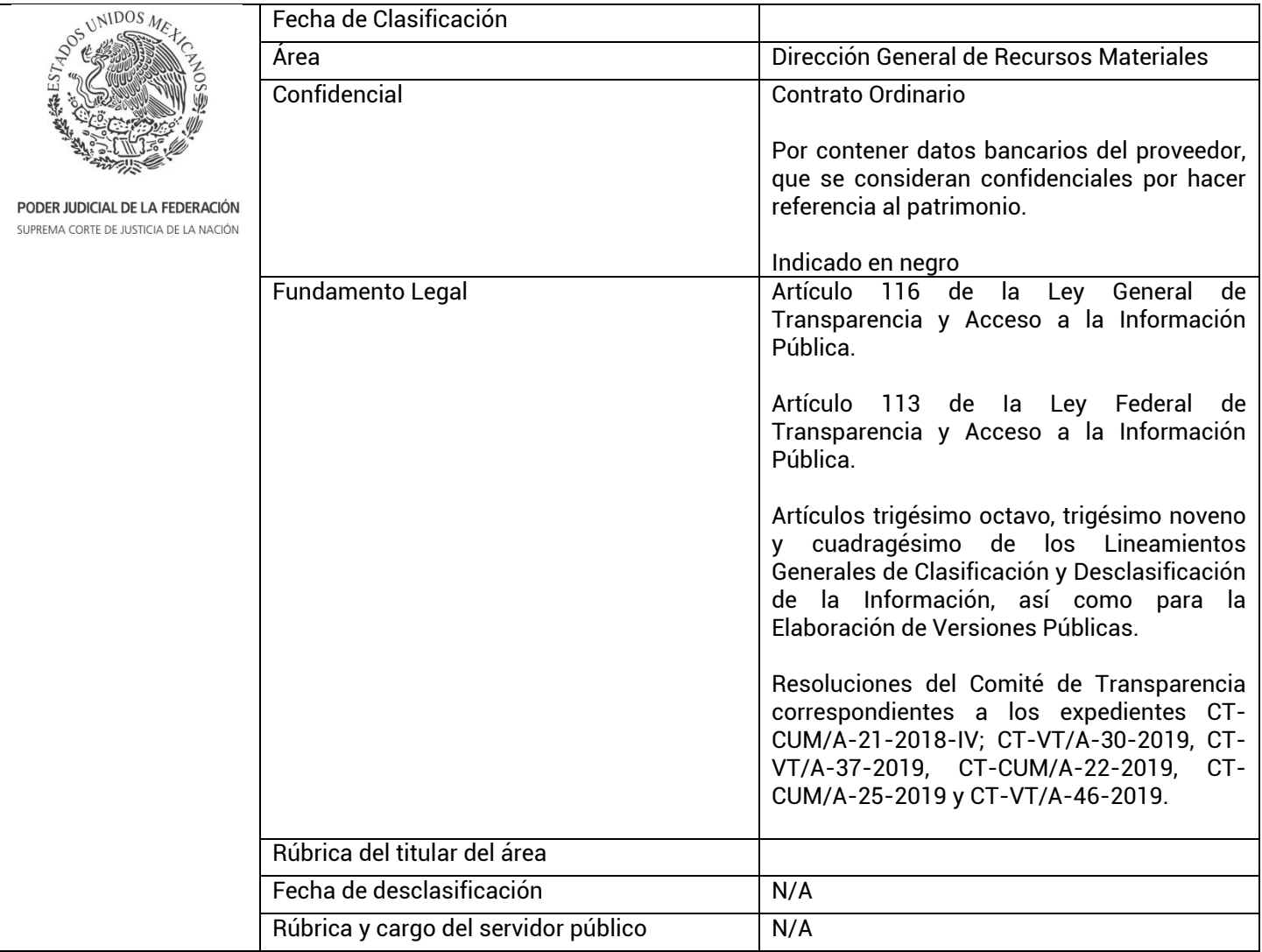

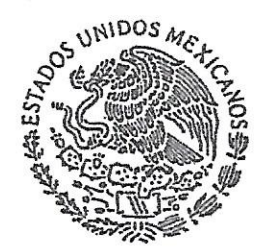

PODER JUDICIAL DE LA FEDERACIÓN SUPREMA CORTE DE JUSTICIA DE LA NACIÓN

Acuso de recibido el referido contrato y manifiesto de conformidad en los términos del mismo

.<br>Algandra læp

### CONTRATO NÚMERO SCJN/DGRM/DADE-046/12/2019

CONTRATO DE PRESTACIÓN DE LOS **SERVICIOS** DE ACTUALIZACIÓN, MANTENIMIENTO Y SOPORTE TÉCNICO PARA EL SISTEMA INTEGRAL ADMINISTRATIVO (SIA), QUE CELEBRAN, POR UNA PARTE, LA SUPREMA CORTE DE JUSTICIA DE LA NACIÓN. **EN** LO **SUCESIVO** LA "SUPREMA CORTE", REPRESENTADA POR EL DOCTOR DIEGO GUTIÉRREZ MORALES. EN SU CARÁCTER DE OFICIAL MAYOR Y, POR LA OTRA, SAP MÉXICO, S.A. DE C.V., EN LO SUCESIVO EL "PRESTADOR DE SERVICIOS", REPRESENTADO EN ESTE ACTO POR LA SEÑORA ALEJANDRA LÓPEZ UREÑA, EN SU CARÁCTER DE APODERADA GENERAL, A QUIENES DE MANERA CONJUNTA SE LES IDENTIFICARÁ COMO "LAS PARTES" DE CONFORMIDAD CON LAS DECLARACIONES Y CLÁUSULAS SIGUIENTES:

### DECLARACIONES

I. LA "SUPREMA CORTE" DECLARA POR CONDUCTO DE SU **REPRESENTANTE QUE:** 

1.1. Es uno de los órganos depositarios del Poder Judicial de la Federación, en términos de lo dispuesto en los artículos 94 de la Constitución Política de los Estados Unidos Mexicanos y 1°, fracción I, de la Ley Orgánica del Poder Judicial de la Federación.

I.2. Requiere contratar los servicios de actualización, mantenimiento y soporte técnico para el Sistema Integral Administrativo (SIA), como se indica en la Cláusula Primera del presente contrato.

I.3. El Cornité de Adquisiciones y Servicios, Obras y Desincorporaciones. en su décima quinta sesión ordinaria, celebrada el doce de diciembre de dos mil diecinueve, autorizó mediante Adjudicación Directa, Caso A0815DGRM19, al "Prestador de Servicios" la presente contratación, con fundamento en el artículo 41, fracción I y segundo párrafo, y 91 del Acuerdo General de Administración VI/2008, del veinticinco de septiembre de dos mil ocho, del Comité de Gobierno y Administración de la Suprema Corte de Justicia de la Nación por el que se regulan los procedimientos para la adquisición, administración y desincorporación de bienes y la contratación de obras, usos y servicios requeridos por este Tribunal, en lo sucesivo "Acuerdo General de Administración VI/2008". artículo 67 del Acuerdo General de Administración II/2019, del trece de mayo de dos mil diecinueve, del Presidente de la Suprema Corte de Justicia de la Nación, por el que se establecen las normas relativas a la planeación, programación, presupuesto, contabilidad y evaluación del gasto de la Suprema Corte de Justicia de la Nación, en lo sucesivo "Acuerdo General de Administración II/2019", así como el Transitorio Segundo del Acuerdo General de Administración XIV/2019, del Comité de Gobierno y Administración de la Suprema Corte de Justicia de la Nación, de siete de noviembre de dos mil diecinueve, por el que se regulan los procedimientos para la adquisición, arrendamiento, administración y desincorporación de bienes y la contratación de obras, y prestación servicios requeridos por la Suprema Corte de Justicia de la Nación, en lo sucesivo "Acuerdo General de Administración XIV/2019".

La presente contratación está considerada en el Programa Anual de decesidades 2020.

Página 1 de 19 /

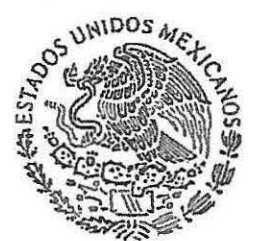

PODER JUDICIAL DE lA fEDERACIÓN SUPREMA CORTE DE JUSTICIA DE LA NACIÓN

La erogación que implica la presente contratación se realizará con cargo en la partida presupuestaria 32701 "Patentes, derechos de autor, regaifas y otros", comprometido en la Unidad Responsable 2051090680010001 "Dirección General de Tecnologías de la Información" "Modernización y Automatización de Procesos".

En atención al artículo 50 de la Ley Federal de Presupuesto y Responsabilidad Hacendaría y a lo dispuesto en el último párrafo de la fracción 11, del artículo 35 del "Acuerdo General de Administración Vl/2008", los recursos para los ejercicios 2020, 2021 y 2022 estarán sujetos a las correspondientes autorizaciones del Presupuesto de Egresos de la H. Cámara de Diputados, sin que la falta de éstos origine responsabilidad alguna para la "Suprema Corte".

El treinta y uno de octubre de dos mil diecinueve, el Señor Ministro Presidente autorizó la plurianualidad de la presente contratación.

1.4. El doctor Diego Gutiérrez Morales, en su carácter de Oficial Mayor de la "Suprema Corte", está facultado para suscribir el presente contrato, según lo dispuesto en la fracción XIX del articulo 20 del Reglamento Orgánico en Materia de Administración de la Suprema Corte de Justicia de la Nación, en relación con el artículo SEXTO del Acuerdo General de Administración número 1/2019, del Presidente de la Suprema Corte de Justicia de la Nación, del veintiocho de enero de dos mil diecinueve, por el que se modifica orgánica y funcionalmente su estructura administrativa.

1.5. Cuenta con el Registro Federal de Contribuyentes SCJ9502046P5 expedido por la Secretaría de Hacienda y Crédito Público.

1.6. Para todo lo relacionado con el presente contrato señala como su domicilio el ubicado en calle José María Pino Suárez, número 2, colonia Centro, alcaldía Cuauhtémoc, código postal 06060, Ciudad de México.

11. EL "PRESTADOR DE SERVICIOS", DECLARA, BAJO PROTESTA DE DECIR VERDAD, QUE:

11.1. Es una sociedad mercantil, legalmente constituida y registrada conforme las leyes mexicanas, en términos del testimonio notarial45,217 del seis de abril de mil novecientos noventa y cuatro, pasado ante la fe del licenciado Miguel Alessio Robles, Notario Público 19 del entonces Distrito Federal; y está debidamente inscrita en el Registro Público de la Propiedad y de Comercio del entonces Distrito Federal, en el folio mercantil 188739 del dieciséis de junio de mil novecientos noventa y cuatro.

11.2. La señora Alejandra López Ureña, en su carácter de apoderada especial con limitación y general para actos de administración, cuenta con las facultades suficientes para suscribir el presente contrato, en términos del poder otorgado mediante testimonio notarial 74,310 del seis de marzo de dos mil diecinueve, pasado ante la fe del licenciado Miguel Soberón Mainero, Notario Público 181 de la Ciudad de México; las quales, a la fecha, no le han sido revocadas ni limitadas en forma alguna.  $\mathbb W$ 

Algardra Lepez

Página 2 de 19

### CONTRATO NÚMERO SCJN/DGRMIOADE-04611212019

 $0.0004A$   $A + 53$ 

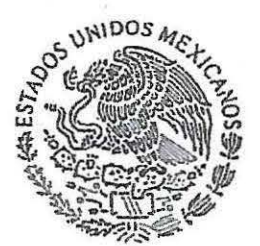

PODER JUDICIAl DE lA FEDERAOÓN SUPREMA CORTE DE JUSTICIA DE LA NACIÓN

11.3. A la fecha de la adjudicación de la presente contratación, no se encuentra en ninguno de los supuestos previstos en los artículos 48 fracciones I, II, III, IV, V, VI, VII, VIII y X, así como 58, fracción XVI del "Acuerdo General de Administración Vl/2008".

11.4. Conoce perfectamente las especificaciones técnicas y de operación de los servicios, objeto del presente contrato, y cuenta con los recursos o elementos, humanos, técnicos, administrativos, económicos y financieros, así como con la experiencia y todos los requisitos de ley, necesarios para prestarlos a entera satisfacción de la "Suprema Corte".

11.5. Cuenta con Registro Federal de Contribuyentes SME940408510, expedido por el Servicio de Administración Tributaria, órgano desconcentrado de la Secretaría de Hacienda y Crédito Público, según cédula de identificación fiscal que exhibe.

11.6. Tiene como domicilio para todo lo relacionado con el presente contrato el ubicado en Calle Prolongación Paseo de la Reforma número 600, piso 1, oficina 110, Colonia Santa Fe Peña Blanca, Alcaldía Álvaro Obregón, Código Postal 0121 o, Ciudad de México.

Asimismo, manifiesta que comunicará a este Alto Tribunal, por medio de escrito original firmado por su apoderada especial con limitación y general para actos de administración, cualquier cambio de domicilio que realice.

II.7. Para recibir los pagos en moneda nacional, derivados del presente<br>contrato, señala la cuenta de la institución bancaria<br>CITIBANAMEX, plaza , sucursal Reforma Praga, CDMX, con clave contrato, señala la cuenta - · de la institución bancaria bancaria estandarizada

La cuenta bancaria señalada en la presente declaración podrá sustituirse mediante escrito original firmado por la apoderada general del "Prestador de Servicios".

111. "LAS PARTES" DECLARAN RESPECTIVAMENTE POR CONDUCTO DE SUS REPRESENTANTES QUE:

111.1. Se reconocen mutuamente la personalidad y capacidad jurídica con la que comparecen para la celebración del presente instrumento contractual, sin mediar vicio del consentimiento y manifiestan que todas las comunicaciones que se realicen entre ellas se dirigirán a los domicilios indicados en las declaraciones 1.6 y 11.6 de este instrumento contractual.

111.2. Conocen el alcance y contenido de este contrato, por lo que están de acuerdo en someterse a las siguientes:

### CLÁUSULAS

PRIMERA. OBJETO DEL CONTRATO. El objeto del presente contrato es la prestación de los servicios de<br>actualización, mantenimiento y soporte técnico para el Sistema Integral (?) Página 3 de 19 f\~,.,~ .. *t<rg* 

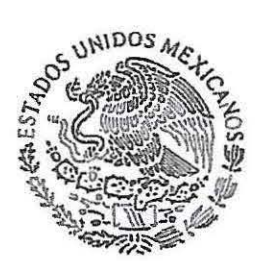

PODER JUDICIAL DE LA FEDERACIÓN SUPREMA CORTE DE JUSTICIA DE LA NACIÓN

### CONTRATO NÚMERO SCJN/DGRM/DADE-046/12/2019

Administrativo (SIA), que la "Suprema Corte" contrata, y el "Prestador de Servicios" presta, conforme lo siquiente:

### Descripción General\*

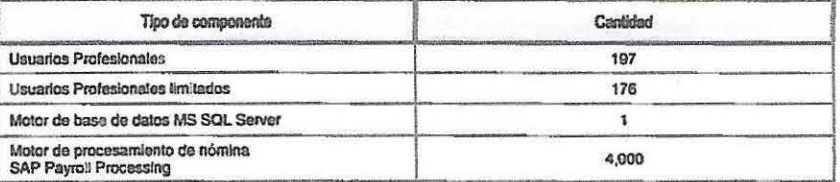

### Periodo 1

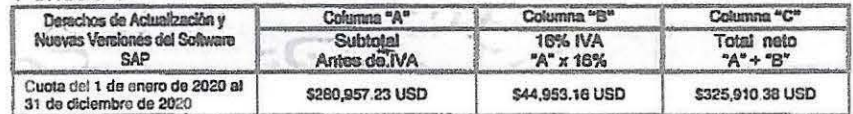

### Perindo 2

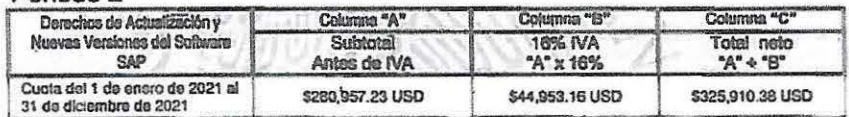

### Periodo 3

)<br>Alejendra lisp<sup>64</sup>

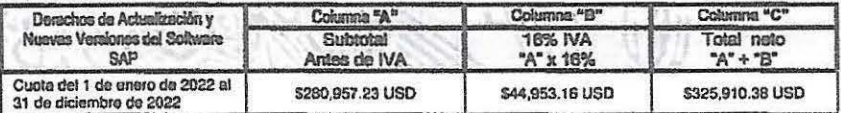

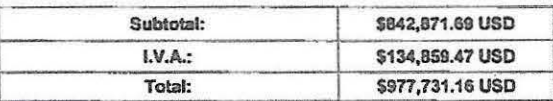

"Fuente de Información: Propuesta técnica-económica presentada por el "Prestador de Servicios" el veinticinco de noviembre de dos mil diecinueve.

Para la prestación de los servicios, objeto del presente contrato, el "Prestador de Servicios" debe cumplir con las normas nacionales e internacionales y demás disposiciones y ordenamientos que resulten aplicables.

Cualquier otra característica, términos o condiciones no especificados en esta cláusula se contienen en la propuesta técnica-económica, presentada por el "Prestador de Servicios" el veinticinco de noviembre de dos mil diecinueve, documento que forma parte integrante del presente contrato como "Anexo Único".

Lo anterior sin menoscabo de que en el supuesto de que exista contradicción entre las estipulaciones del presente contrato y la propuesta técnica económica del "Prestador de Servicios" prevalecerán los términos y condiciones de este instrumento jurídico.

Los servicios descritos en el punto 4 del epígrafe "Auditoría al uso del licenciamiento de SAP", página 14 de la propuesta técnica del "Prestador de Servicios", no podrán ser ejecutados por un tercero, por lo que los mismos necesariamente deberán realizarse por el "Prestador de Servicios

· Página 4 de 19 Li

**DRMA 4-33** 

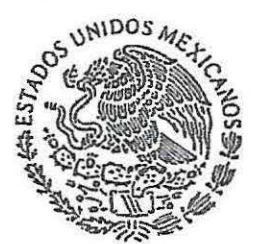

PODER JUDICIAL DE LA FEDERACIÓN SUPREMA CORTE DE JUSTICIA DE LA NACIÓN

### Para efectos del presente contrato, el "Prestador de Servicios" se compromete a prestar los servicios, objeto del presente contrato, y la "Suprema Corte" a efectuar su pago.

### SEGUNDA. MONTO DEL CONTRATO.

El monto del presente contrato es por USO \$842,871.69 (ochocientos cuarenta y dos mil ochocientos setenta y un dólares americanos 69/100 USD), más el 16% del Impuesto al Valor Agregado, equivalente a USO \$134,859.47 (ciento treinta y cuatro mil ochocientos cincuenta y nueve dólares americanos 47/100 USO), resultando un monto total de USO \$977,731.16 (novecientos setenta y siete mil setecientos treinta y un dólares americanos 16/100 USO).

El monto pactado en la presente cláusula cubre el total de los servicios, objeto del presente instrumento contractual, por lo cual, la "Suprema Corte" no tiene obligación de cubrir monto adicional.

El "Prestador de Servicios" se obliga a respetar y mantener sin modificación los precios y condiciones de pago pactados en este contrato hasta su conclusión.

### TERCERA. CONDICIÓN DE PRECIOS.

"Las Partes" convienen que los precios acordados en el presente contrato se mantendrán firmes hasta su total terminación.

### CUARTA. FORMA DE PAGO.

La "Suprema Corte" pagará, al "Prestador de Servicios", el monto indicado en la Cláusula Segunda del presente instrumento contractual, conforme lo siguiente:

El pago total correspondiente a los 36 meses de servicio se hará en tres pagos anuales, correspondientes a cada uno de los periodos de servicio.

Todos los pagos se harán en moneda nacional, conforme lo dispuesto en el artículo B de la Ley Monetaria de los Estados Unidos Mexicanos al tipo de cambio que se publique en el Diario Oficial de la Federación en la fecha de pago del comprobante fiscal digital por internet correspondiente; de manera anual anticipada y por periodo, a los 15 días hábiles a partir del dfa siguiente de la presentación del Comprobante Fiscal Digital generado por Internet (CFDI) correspondiente, acompañado de la documentación que en líneas posteriores se Indica, en la Ventanilla Única de la Dirección General de Presupuesto y Contabilidad de la "Suprema Corte", ubicada en calle Bolfvar número 30, planta baja, colonia Centro, alcaldía Cuauhtémoc, código postal 06000, Ciudad de México, en el siguiente horario: lunes y miércoles de 8:30 a 14:00 horas. No se realizará el pago de los Comprobantes FIScales Digitales generados por Internet que amparen los servicios que no se hayan recibido en su totalidad y a entera satisfacción de la "Suprema Corte".

restador de Servicios" debe entregar la siguiente documentación:

l. Carta membretada en la que se indiquen sus datos bancarios (original):

 $\cdot$  Pagina 5 de 19 $\prime$ 

; r\ 1 *·<jCLiCI* 11 *r.* , l "  $\mathcal{P}^{t_{d}}$  **J** 

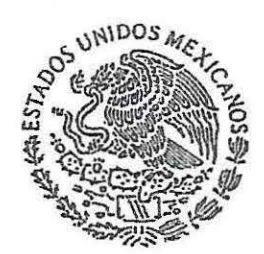

PODER JUOIOAl DE LA FEDERACIÓN SUPREMA CORTE DE JUSTICIA DE LA NACION

### CONTRATO NÚMERO SCJN/DGRM/DAOE-046/1212019

ORMA A-BJ

- a. Cuenta
- b. Clave bancaria estandarizada a 18 posiciones (CLABE)
- c. Banco
- d. Sucursal
- e. Beneficiario
- 11. Comprobante fiscal digital generado por Internet (CFDI) original a nombre de la Suprema Corte de Justicia de la Nación, con número de Registro Federal de Contribuyentes SCJ 950204 6P5, expedido por la Secretaría de Hacienda y Crédito Público, que cumpla con los requisitos establecidos por la legislación fiscal vigente, con el Impuesto al Valor Agregado desglosado y con los datos señalados en las declaraciones 1.5 y 1.6 de este instrumento contractual.
- 111. Anexar las validaciones del SAT.
- IV. Enviar los archivos "XML" a la dirección de correo electrónico dquillen@mail.scjn.gob.mx
- V. Copia del oficio de- validación del "Administrador" del contrato (constancia de la prestación de los servicios}.
- VI. Copia del instrumento contractual, firmado por "Las Partes" {en el primer pago).
- VIl. Copia de la póliza de fianza de cumplimiento del presente instrumento contractual, validada por la Dirección General de Asuntos Jurfdicos de fa "Suprema Corte" (en el primer pago).

Para la procedencia de los pagos, los servicios deberán haber sido recibidos a entera satisfacción de la "Suprema Corte", con base en la validación técnica dei"Administrador" de este contrato, mediante el oficio emitido en ese sentido por éste.

Los pagos que realice la "Suprema Corte" en favor del "Prestador de Servicios" sólo podrán realizarse mediante transferencia electrónica en la cuenta bancaria señalada en la declaración 11.7 de este instrumento contractual, la que podrá sustituirse mediante escrito original firmado por la apoderada general del "Prestador de Servicios".

"Las Partes" convienen que la "Suprema Corte" podrá, en cualquier momento, retener los pagos que tenga pendientes de cubrir al "Prestador de Servicios", en caso de que éste último Incumpla cualesquiera de las obligaciones pactadas en el presente instrumento contractual.

### QUINTA. PLURIANUALIDAD.

Toda vez que la prestación del servicio objeto de este contrato, abarcará diversos ejercicios presupuestales, tos pagos descritos en la Cláusula Cuarta de este instrumento contractual estarán condicionados a que la "Suprema Corte" cuente con los recursos presupuestales destinados para tales efectos para los años 2020, 2021 y 2022.

 $\cdot$  Página 6 de 19,

/ '  $\epsilon$ <sup>1</sup>

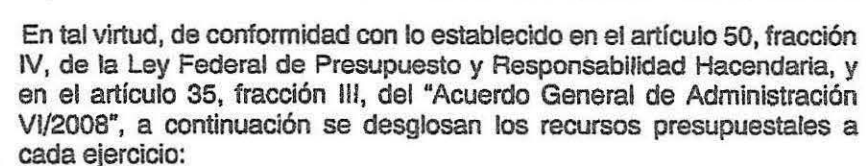

PODER JUDICIAl DE LA FEDERACIÓN SUPREMA CORTE DE JUSTICIA DE LA NACIÓ

INIDOS M

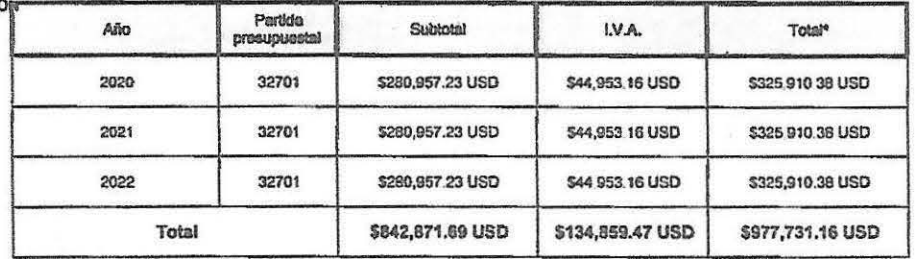

### SEXTA. VIGENCIA DEL CONTRATO (LUGAR Y DURACIÓN DE LOS SERVICIOS).

El presente instrumento contractual tendrá una vigencia conforme lo siguiente:

Lugar de prestación de los servicios

El "Prestador de Servicios" debe realizar la prestación de los servicios, objeto de este contrato, en los siguientes domicilios:

### 1 . - Edificio Sede

Calle José María Pino Suárez 2, colonia Centro, alcaldía Cuauhtémoc, código postal 06060, Ciudad de México.

### 2.- Edificio Alterno

Calle 16 de Septiembre 38, colonia Centro, alcaldía Cuauhtémoc, código postal 06000, Ciudad de México.

### 3.- Edificio Sede Alterna

Avenida Revolución 1508, colonia Guadalupe Inn, alcaldía Álvaro Obregón, código postal 01020, Ciudad de México.

Plazo de prestación de los servicios: 36 (treinta y seis) meses, del 1° de enero de 2020 al 31 de diciembre de 2022.

El plazo de Inicio de los servicios pactado en este contrato, únicamente podrá ser prorrogado por causas plenamente justificadas, previa presentación de la solicitud respectiva, antes de la fecha de Inicio de los servicios por parte del "Prestador de Servicios" y su aceptación por parte de la "Suprema Corte".

En caso de que la prestación de los servicios, materia de este instrumento contractual, no sea posible por causas imputables a la "Suprema Corte". ésta se realizará en la fecha que por escrito le señale el "Administrador" del contrato al "Prestador de Servicios".

### SÉPTIMA. IMPUESTOS.

 $\mathbb{Z}$ 

"Las Partes" convienen que cada una es exclusivamente responsable de dar cumplimiento, conforme la legislación aplicable, a sus respectivas~ gaciones fiscales originadas con motivo de la celebración del presente contrato.

Página 7 de 19

 $\sqrt{ }$ ,~ ¡Ci lc) ¿¡ *Lty:j* 

**FORMA A-53** 

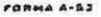

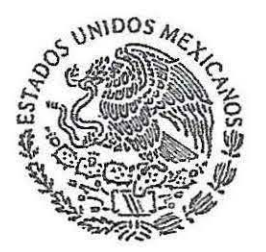

PODER JlJOIClAL DE LA FEDERACIÓN SUPREMA CORTE DE JUSTICIA DE LA NACIÓN

### OCTAVA. PAGOS EN EXCESO.

Tratándose de pagos en exceso que haya recibido el "Prestador de Servicios", éste deberá reintegrar las cantidades excedentes, más los intereses que se hayan generado, mismos que se calcularán conforme a una tasa que será igual a la establecida por el Código Fiscal de la Federación y la Ley de Ingresos de la Federación para el ejercicio fiscal correspondiente a la fecha de pago, para el supuesto de prórroga en el pago de créditos fiscales.

Los cargos se calcularán sobre las cantidades recibidas en exceso en cada caso y se computarán por días naturales, desde la fecha en la que se recibió el excedente hasta que se pongan efectivamente las cantidades a disposición de la "Suprema Corte".

### NOVENA. PROCESO DE RECEPCIÓN DE LOS SERVICIOS.

El proceso de recepción de los servicios, objeto del presente contrato, debe realizarse bajo la estricta responsabilidad del "Administrador" de este contrato, de acuerdo con el procedimiento que éste determine, en términos de lo pactado en el presente instrumento contractual y de conformidad con lo dispuesto por el "Acuerdo General de Administración Vl/2008".

### DÉCIMA. ACCESO Al INTERIOR DE lOS INMUEBLES.

la "Suprema Corte" permitirá al "Prestador de Servicios" el acceso necesario a los lugares en donde deban prestarse los servicios, objeto de este contrato, así corno en las ocasiones que la "Suprema Corte" lo solicite, reconociendo el "Prestador de Servicios" la existencia de los métodos de control y seguridad que tiene la "Suprema Corte", y se compromete a acatarlos y respetarlos.

### DÉCIMA PRIMERA. RESPONSABILIDAD CIVIL.

El "Prestador de Servicios" responderá por los daños que se causen a los bienes en posesión o en propiedad de la "Suprema Corte" con motivo de la prestación del servicio, objeto de este contrato, aun cuando no exista negligencia. La reparación del daño consistirá, a elección de la "Suprema Corte", en el restablecimiento de la situación anterior. cuando ello sea posible, o en el pago de daños y perjuicios, con independencia de ejercer las acciones legales a que haya lugar.

### DÉCIMA SEGUNDA. GARANTiA DE CUMPLIMIENTO.

Para garantizar el fiel y exacto cumplimiento de todas y cada una de las obligaciones que el "Prestador de Servicios" asume con la celebración del presente contrato, asf como para el pago de las penas estipuladas y posibles pagos en exceso con los intereses correspondientes, se obliga a otorgar fianza de compañfa legalmente autorizada por el equivalente al 1 O% del monto total del mismo. sin incluir los impuestos aplicables, esto es, por la cantidad de USO \$84,287.16 (ochenta y cuatro mil doscientos ochenta y siete dólares americanos 16/100 USO), y hasta 20% más en el supuesto de que por algún motivo deban incrementarse los servicios contratados, el monto o el plazo pactados.

La presente garantía deberá contratarse de modo que esté vigente hasta La presente garantía deberá contratarse de modo que esté vigente hasta<br>que los servicios materia del contrato de referencia hayan sido recibidos<br>*N*<br>*M* 

Página 8 de 19

 $A$  lejenches  $l_{\varphi}$   $p_{i}$   $p_{j}$   $\varphi$ 

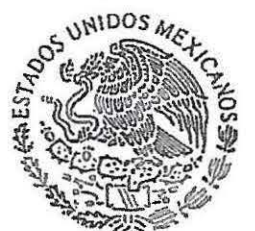

fianza sólo podrá ser cancelada con el consentimiento expreso y por escrito de la "Suprema Corte".

l. En la póliza de fianza que se expida por la institución autorizada, PODER JUDICIAL DE LA FEDERACIÓN deberá constar la siguiente leyenda:

SUPREMA CORTE DE JUSTICIA DE LA NACION "- Nombre de la afianzadora- en ejercicio de la autorización que le fue concedida por la Comisión Nacional de Seguros y Fianzas de conformidad con lo dispuesto en la Ley de Instituciones de Seguros y de Fianzas, se constituye ante la Suprema Corte de Justicia de la Nación, en fiadora hasta por la cantidad de USO \$84,287.16 (ochenta y cuatro mil doscientos ochenta y siete dólares americanos 16/100 USO), y hasta un 20% más en el supuesto de que por algún motivo deban incrementarse los servicios contratados, el monto o el plazo pactados, para garantizar. por parte de SAP MÉXICO, S.A. DE C.V., con domicilio en calle Prolongación Paseo de la Reforma número 600, piso 1, oficina 110, colonia Santa Fe Peña Blanca, alcaldía Álvaro Obregón, código postal 01210, Ciudad de México, el fiel y exacto cumplimiento de todas y cada una de las obligaciones a su cargo, derivadas del contrato número SCJN/DGRM/DADE-046/12/2019, celebrado entre la Suprema Corte de Justicia de la Nación y SAP MÉXICO, S.A. DE C.V., con un monto total contratado que asciende a la cantidad de USD \$842,871.69 {ochocientos cuarenta y dos mil ochocientos setenta y un dólares americanos 69/100 USO), más el Impuesto al Valor Agregado.

"La afianzadora" expresamente declara que:

- La presente fianza se expide de conformidad con lo establecido en el "Acuerdo General de Administración Vl/2008, del veinticinco de septiembre de dos mil ocho, del Comité de Gobierno y Administración de la Suprema Corte de Justicia de la Nación por el que se regulan los procedimientos para la adquisición, administración y desincorporación de bienes y la contratación de obras, usos y servicios requeridos por este Tribunal" y en el contrato número SCJNIDGRM/DADE-046/1212019, celebrado entre la Suprema Corte de Justicia de la Nación y SAP MÉXICO, S.A. DE C.V., con el objeto de garantizar el fiel y exacto cumplimiento de todas y cada una de las obligaciones a cargo de SAP MÉXICO, S.A. DE c.v., relativo a la prestación de los servicios de actualización, mantenimiento y soporte técnico para el Sistema Integral Administrativo (SIA}, con un monto contratado por la cantidad de \$842,871.69 (ochocientos cuarenta y dos mil ochocientos setenta y un dólares americanos 69/100 USO), más el Impuesto al Valor Agregado.

- La fianza se otorga atendiendo a las cláusulas contenidas en el contrato número SCJN/DGRM/DADE-046/1212019.

- La presente fianza tendrá vigencia desde la fecha de su expedición y hasta que los servicios, materia del contrato de referencia, hayan sido recibidos en su totalidad y a entera satisfacción de la Suprema Corte de Justicia de la Nación; sólo podrá ser cancelada con el consentimientof previo, expreso y por escrito de la Suprema Corte de Justicia de la  $\beta$ ·ación.

 $r \cdot$  Página 9 de 19<sub>/4</sub>

FOOMA A-53

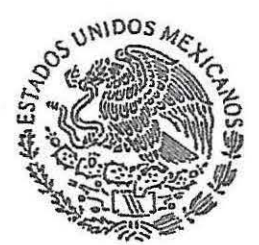

PODER JUDICIAL DE LA fEDERACIÓN SVI'KEMA CORtE DE JUSTICIA DE lA NACION

- De existir recursos legales o juicios relacionados con el contrato número SCJN/DGRMIDADE-046/12/2019, la fianza otorgada por SAP MÉXICO, S.A. DE C.V., tendrá plena vigencia durante la substanciación y hasta que se dicte resolución definitiva por autoridad competente.

- La afianzadora acepta someterse a los procedimiéntos de ejecución previstos en la Ley de Instituciones de Seguros y de Fianzas para la efectividad de la fianza, aun para el caso de que procediera el cobro de intereses con motivo del pago extemporáneo del importe de la fianza requerida.

- La fianza garantiza el cumplimiento total de lo contratado, aun cuando exista subcontratación con la autorización expresa de la Suprema Corte de Justicia de la Nación.

- En caso de incumplimiento contractual de SAP MÉXICO, S.A. DE C.V., la Suprema Corte de Justicia de la Nación o la Tesorería de la Federación podrán reclamar el pago de la cantidad establecida en la presente póliza de fianza, conforme a los procedimientos señalados en los artfculos 279 y 282 de la Ley de Instituciones de Seguros y de Flanzas.

-La presente fianza podrá ser liberada a SAP MÉXICO, S.A. DE C.V., siempre y cuando la Suprema Corte de Justicia de la Nación emita su consentimiento por escrito en el que conste el cumplimiento del contrato.

- La presente fianza garantizará la obligación principal del contrato debiendo cubrir el importe correspondiente a la obligación principal, así como el pago de penas convencionales a que se haga acreedor SAP MÉXICO, S.A. DE C.V., pagos en exceso y los intereses que correspondan por los mismos. Tratándose de prórrogas en el plazo de ejecución pactadas en algún instrumento de la misma naturaleza del contrato original, la presente fianza quedará vigente por un plazo igual al acordado en el convenio modificatorio que, en su caso. llegare a suscribirse, o el que corresponda al plazo de atraso. De existir incremento en el monto o plazo de ejecución, la fianza cubrirá hasta un 20% adicional al originalmente pactado.

- Para la interpretación y cumplimiento de las cláusulas contenidas en el presente contrato de fianza, así como en caso de controversia, siempre que una de las partes en contienda sea. la Suprema Corte de Justicia de la Nación, la institución de fianzas se somete expresamente a las decisiones del Tribunal Pleno de la Suprema Corte de Justicia de la Nación, órgano competente para interpretar y hacer cumplir lo pactado en este contrato, en términos de lo dispuesto en el artículo 11, fracción XX, de la Ley Orgánica del Poder Judicial de la Federación, renunciando en forma expresa a cualquier otro fuero que en razón del domicilio tenga o llegare a tener."

11. "las Partes" convienen en que la fianza deberá ser presentada dentro de los 10 (diez) días hábiles siguientes a la fecha en que se firme el contrato, en caso de que transcurrido el plazo señalado no se hubiere presentado la fianza en la forma y términos pactados, la "Suprema Corte" sodrá rescindir el presente contrato.

Página 10 de 19

:<br>Algundia lspt

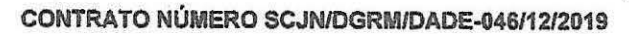

UNIDOS MA

PODER JUDIOAL DE LA FEDERACIÓN SUPREMA CORTE DE JUSTICIA DE LA NACIÓN

El "Prestador de Servicios", por medio de este instrumento, renuncia expresamente al derecho de compensación que pudiera hacer valer en contra de la "Suprema Corte", dando con esta renuncia cumplimiento a la que se establece en el párrafo último del artículo 289 de la Ley de Instituciones de Seguros y de Fianzas.

"Las Partes" convienen que la. presente garantía será exigible cuando el "Prestador de Servicios" incumpla cualquiera de las cláusulas previstas en el presente instrumenta.

### DÉCIMA TERCERA. PENA CONVENCIONAL.

Las penas convencionales serán determinadas por la "Suprema Corte", en función del incumplimiento decretada, conforme lo siguiente:

En casa de incumplimiento en cualquiera de las obligaciones establecidas en el presente instrumento, la "Suprema Corte" aplicará al "Prestador de Servicios", en forma proporcional, una pena convencional hasta por un 10% (diez por ciento) del monto que corresponda al valor de los servicios (sin incluir impuestos) que no se hayan entregado, o bien, no se hayan recibido a entera satisfacción de la "Suprema Corte".

En caso de incumplimiento en el plazo de entrega pactado en el contrato, se aplicará al "Prestador de Servicios", una pena convencional por los atrasos que le sean imputables, equivalente al monto que resulte de aplicar el 1 O al millar por cada dla natural de retraso, a la cantidad que importen los servicios no entregados en el plazo establecido, lo que no podrá exceder del 1 O% (diez por ciento) del monto total de los servicios no entregadas en el plazo establecido, sin incluir el Impuesto al Valor Agregado.

El "Prestador de Servicios", responsable del incumplimiento, se hará acreedor a las penas convencionales previstas en los párrafos que anteceden, con independencia de que se hagan efectivas las garantías otorgadas.

Las penas podrán descontarse de los montos pendientes de cubrir por parte de la "Suprema Corte" al "Prestador de Servicios" o, de ser necesario, ingresando su monto a la Tesorería de este Alto Tribunal.

### DÉCIMA CUARTA. DISTRIBUIDOR EXCLUSIVO.

La "Suprema Corte" se reserva su derecho para verificar, en cualquier momento, la autenticidad de la carta presentada por el "Prestador de Servicios" misma que declara que:

SAP México, S.A. de C.V. es una subsidiaria de SAP SE autorizada para distribuir, vender y/o licenciar los productos de software de SAP en todo México, incluyendo el ofrecimiento de los derechos de actualización, nuevas versiones, soporte técnico, soporte técnico proactivo, Servicios Max Attention, Servicios HEC. (Servicios HANA Enterprise Cloud), Servicios de Soporte de Integración, así como los servicios de educación, la calificación y certificación de los productos de software de SAP, siendo SAP SE el poseedor de todos los derechos de propiedad intelectual rentes al Material de Calificación de estos productos, de conformidad los respectivos contratos celebrados entre "Las Partès".<br> **los respectivos contratos celebrados entre "Las Partès".**<br>
<br>
<br>
<br>
<br>
<br>
<br>
<br>
<br>
<br>
<br>
<br>
<br>
<br>
<br>
<br>
<br>
<br>

<sup>0</sup><sup>~</sup>A ( *1(/¡\()¡* a r'¿;

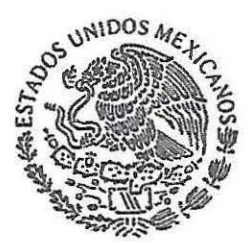

PODER JUDICIAL DE LA FEDERACIÓN SUPREMA CORTE DE JUSTICIA DE LA NACION

### CONTRATO NÚMERO SCJNIDGRMIOADE-046/1212019

SAP México, S.A. de C.V. es actualmente la única subsidiaria de SAP SE establecida en el territorio la cual provee los productos de software de SAP, derechos de actualización, nuevas versiones; soporte técnico, soporte técnico proactivo, Servicios MaxAttention, Servicios HEC (Servicios HANA Enterprise Cloud), Servicios de Soporte de Integración, y servicios de educación, la calificación y certificación de los productos de software de SAP, en México sujeto a los respectivos contratos celebrados entre "Las Partes".

SAP México, S.A. de C.V. ha configurado un modelo de distribución selectiva en el territorio para los productos de software, mantenimiento, soporte y servicios relacionados.

En caso de que la carta resultara apócrifa o carente de veracidad en cuanto a su alcance, se aplicará al "Prestador de Servicios• la pena convencional indicada en el párrafo segundo de Cláusula Décima Tercera; asimismo, procederá la aplicación de la Cláusula Décima Octava del presente instrumento contractual.

### DÉCIMA QUINTA. PROPIEDAD INTELECTUAL.

El "Prestador de Servicios" asume totalmente la responsabilidad para el caso de que al prestar los servicios objeto de este contrato infrinja derechos de propiedad intelectual, así como respecto a su origen lícito, y por lo tanto libera a la "Suprema Corte" de cualquier responsabilidad de carácter civil, penal, fiscal o de cualquier otra fndole.

### DÉCIMA SEXTA, SUBCONTRATACIÓN.

La "Suprema Corte" manifiesta que no aceptará la subcontratación para el cumplimiento del objeto de la presente contratación.

Para los efectos de esta contratación, se entiende por subcontratacíón el acto mediante el cual el "Prestador de Servicios" encomienda a otra persona física o jurídica, la ejecución parcial o total del objeto del contrato.

### DÉCIMA SÉPTIMA. INTRANSMISIBILIDAD DE LOS DERECHOS Y OBLIGACIONES DERIVADOS DEL PRESENTE CONTRATO.

El "Prestador de Servicios" no podrá ceder, gravar, transferir o afectar bajo cualquier título, parcial o totalmente a favor de otra persona, física o moral, los derechos y obligaciones que deriven del presente contrato, con excepción de los derechos de cobro, con autorización previa y expresa de la "Suprema Corte".

### DÉCIMA OCTAVA. RESCISIÓN DEL CONTRATO.

"Las Partes" aceptan que la "Suprema Corte" podrá rescindir, de manera unilateral, el presente contrato sin que medie declaración judicial, en caso de que el "Prestador de Servicios" deje de cumplir cualesquiera de las obligaciones que asume en el presente contrato por causas que le sean imputables, o bien, en caso de ser objeto de embargo, huelga estallada, concurso mercantil o liquidación.

/7 *:\4t;¡c/!·i·* l~"b

Página 12 de 19 A

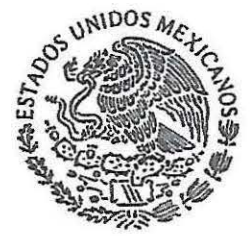

Antes de declarar la rescisión, la "Suprema Corte" notificará por escrito las causas respectivas al "Prestador de Servicios" en el domicilio señalado en la declaración 11.6 de este instrumento contractual, con quien PODER JUDICIAL DE LA FEDERACIÓN en el acto se encuentre, otorgándole un plazo de 15 (quince) días hábiles suprema conte de Justicia de LA NACIÓN para que manifieste lo que a su derecho convenga y anexe los documentos que estime convenientes y, vencldo este plazo, con su respuesta o sin ella, el órgano competente de la "Suprema Corte" resolverá sobre la procedencia de la rescisión, lo que se comunicará al "Prestador de Servicios" en su domicilio señalado en la declaración 11.6 del presente instrumento contractual con quien en el acto se encuentre.

> Serán causas de rescisión del presente instrumento contractual las siguientes:

- 1. Si el "Prestador de Servicios" no exhibe la garantía en los términos y condiciones pactados en este contrato en los plazos establecidos.
- 2. Si el "Prestador de Servicios" suspende la prestación de tos servicios objeto del presente contrato.
- 3. Si el "Prestador de Servicios" Incurre en falsedad total o parcial respecto de la información proporcionada para la celebración del presente contrato.
- 4. En general, por el incumplimiento por parte del "Prestador de Servicios" a cualesquiera de las obligaciones derivadas del presente contrato.

En los supuestos a que se refiere esta cláusula, "Las Partes" convienen que la "Suprema Corte" podrá descontarle al "Prestador de Servicios" del monto pendiente por pagar, la pena convencional decretada por la "Suprema Corte" a que se refiere la Cláusula Décima Tercera del presente instrumento, considerando las causas que hayan motivado la rescisión, o bien, en caso que ya no existan montos pendientes de pago, ei"Prestador de Servicios" se compromete a ingresar el manto de la pena convencional a la Tesoreria de la "Suprema Corte"; ello, independientemente de que haga efectiva la garantía de cumplimiento establecida en este contrato.

DÉCIMA NOVENA. SUPUESTOS DE TERMINACIÓN DEL CONTRATO. DIVERSOS A LA RESCISIÓN.

El presente contrato podrá darse por terminado, además de los supuestos de rescisión a que se refiere la Cláusula Décima Octava de este instrumento contractual, al cumplimentarse su objeto; o bien, de manera anticipada, cuando existan causas justificadas, en términos de lo previsto en los artículos 148, 149, 150 y 151 del Acuerdo General de Administración VI/2008.

Página 13 de 19

 $\int$ <br> $\int$ 

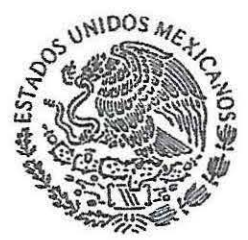

### VIGÉSIMA. SUSPENSIÓN TEMPORAL DEL CONTRATO.

"Las Partes" acuerdan que la "Suprema Corte" podrá, en cualquier momento, suspender temporalmente, en todo o en parte el objeto materia PODER JUDICIAL DE LA FEDERACIÓN de este contrato, por causas justificadas, sin que ello implique su surREMA CORTE DE JUSTICIA DE LA NACIÓN terminación definitiva y, por tanto, el presente contrato podrá continuar produciendo todos sus efectos legales una vez desaparecidas las causas que motivaron dicha suspensión. El procedimiento de suspensión se regirá por lo dispuesto en el artículo 145 del "'Acuerdo General de Administración Vl/2008".

### VIGÉSIMA PRIMERA. MODIFICACIÓN AL CONTRATO.

"Las Partes" convienen que cualquier modificación al presente instrumento contractual procederá por acuerdo de "Las Partes", previa aprobación del órgano competente de la "Suprema Corte" de conformidad con lo dispuesto en el articulo 143, fracción 1, del "'Acuerdo General de Administración Vl/2008".

### VIGÉSIMA SEGUNDA. ADMINISTRADOR DEL CONTRATO.

La "Suprema Corte" designa al Director de Sistemas Administrativos, adscrito a la Dirección General de Tecnologías de la Información de la "Suprema" Corte", como "Administrador" del presente contrato, quien supervisará su estricto cumplimiento; en consecuencia, deberá revisar e inspeccionar las actividades que desempeñe ei "Prestador de Servicios", así como girar las instrucciones que considere oportunas y verificar que los servicios, objeto de este contrato, cumplan con las especificaciones señaladas en el presente instrumento.

Asimismo, la Directora General de Tecnologías de la Información de la "Suprema Corte" podrá sustituir al "Administrador", lo que informará por escrito ai"Prestador de Servicios".

VIGÉSIMA TERCERA. INEXISTENCIA DE LA RELACIÓN LABORAL. Todas las personas que intervengan para la realización del objeto de este contrato, serán trabajadores del "Prestador de Servicios", por lo que de ninguna manera existirá relación laboral entre ellos y la "Suprema Corte". Será responsabilidad del "Prestador de Servicios" cumplir con todas las obligaciones que a cargo de los patrones establecen las disposiciones que regulan SAR, INFONAVIT, IMSS y las contempladas en la Ley Federal del Trabajo; por tanto, responderá a todas las reclamaciones administrativas y juicios de cualquier orden que los trabajadores del "Prestador de Servicios" presenten en su contra o de la "Suprema Corte", en relación con el objeto del presente contrato. El gasto que implique el cumplimiento de estas obligaciones correrá a cargo del "Prestador de Servicios", el que será el único responsable de las obligaciones adquiridas con sus trabajadores.

**f** *f* La "Suprema Corte" estará facultada para requerir al "Prestador de Servicios" los comprobantes de afiliación de sus trabajadores al IMSS, así como los comprobantes de pago de las cuotas al SAR, INFONAVIT Servicios" los comprobantes de afiliación de sus trabajadores al IMSS, e IMSS.

Página 14 de 19 *A* Algancha Lyrig

### CONTRATO NÚMERO SCJNIOGRMIDAOE-046/1212019

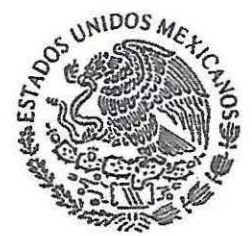

En caso de que alguno o algunos de los trabajadores del "Prestador de Servicios" ejecuten o pretendan ejecutar alguna reclamación administrativa o juicio en contra de la "Suprema Corte", ei"Prestador de PODER JUDIOAL DE LA FEDERAOóN Servicios" deberá rembolsar la totalidad de los gastos que erogue la SUPREMA CORTE DE JUSTICIA DE LA NACION "SUprema Corte" con motivo de las demandas instauradas por concepto de traslado, viáticos, hospedaje, transportación, alimentos y demás inherentes, con el fin de acreditar ante la autoridad competente que no existe relación laboral alguna con los mismos, y deslindar a la "Suprema Corte" de cualquier tipo de responsabilidad en ese sentido.

> "Las Partes" acuerdan que el importe de los referidos gastos que se llegaran a ocasionar podrá ser deducido por la "Suprema Corte" de los comprobantes fiscales digitales {CFDI) que se encuentren pendientes de pago, independientemente de las acciones legales que se pudieran ejercer.

### VIGÉSIMA CUARTA. CONFIDENCIALIDAD, FOMENTO A LA TRANSPARENCIA, ACCESO A LA INFORMACIÓN Y PROTECCIÓN DE DATOS PERSONALES.

"Las Partes" reconocen que la información contenida en el presente contrato y los entregables que se generen podrán ser susceptibles de clasificarse como reservada y/o confidencial, en términos de los artículos 1 06, 113 y 116 de la Ley General de Transparencia y Acceso a la Información Pública, así como 98, 110 y 113 de la Ley Federal de Transparencia y Acceso a la Información Pública.

El "Prestador de Servicios" se obliga a no realizar acciones que comprometan la seguridad de las instalaciones de la "Suprema Corte" o pongan en riesgo la Integridad de su personal, así como abstenerse, conforme a las disposiciones aplicables, de dar a conocer por cualquier medio a quien no tenga derecho, documentos, registros, imágenes, constancias, estadísticas, reportes o cualquier otra información clasificada como reservada o confidencial de la que tenga conocimiento en ejercicio y con motivo de la prestación de servicio.

Los trabajos ejecutados, total o parcialmente, especificaciones y en general la información que se encuentre en el lugar de su ejecución o que se hubiesen entregado al "Prestador de Servicios" para cumplir con el objeto del presente contrato, son propiedad de la "Suprema Corte", por lo que el "Prestador de Servicios" se obliga a devolver a la "Suprema Corte" el material que se le hubiese proporcionado, así como el material que llegue a realizar, obligándose a abstenerse de reproducirlos en medio electrónico o físico.

r<br>Popol<br>Popol De conformidad con lo establecido en el artículo 59 de la Ley General de Protección de Datos Personales en Posesión de Sujetos Obligados, el "Prestador de Servicios" asume el carácter de encargado del tratamiento de datos personales que tenga acceso con motivo de la documentación que maneje o conozca al desarrollar las actividades objeto del presente contrato, así como los resultados obtenidos, por lo que no tendrá poder alguno de decisión sobre los datos personales.

Página 15 de 19 $\mu$ 

 $\bigcap$ 

 $\lambda$ lzicudia l $42\%$ 

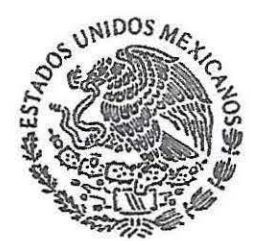

Los datos personales que recabe el "Prestador de Servicios" son única y exclusivamente para realizar el objeto de este contrato.

PODER JUDIOAI. DE LA FEDERACIÓN SUPREMA CORTE DE JUSTICIA DE LA NACIÓN

En ese sentido, el "Prestador de Servicios" se obliga a lo siguiente:

a. Abstenerse de tratar los datos personales para finalidades distintas a las autorizadas por la "Suprema Corte".

b. Guardar confidencialidad y abstenerse de transferir los datos personales tratados, así como informar a la "Suprema Corte" cuando ocurra una vulneración a los mismos.

c. Eliminar y devolver los datos personales objeto de tratamiento una vez cumplido el presente contrato; y

d. No subcontratar servicios que conlleven el tratamiento de datos personales, en términos del artículo 61 de la Ley General de Protección de Datos Personales en Posesión de Sujetos Obligados.

### VIGÉSIMA QUINTA. LEGISLACIÓN APLICABLE.

El acuerdo de voluntades formalizado en este instrumento contractual se rige por lo dispuesto en la Constitución Política de los Estados Unidos Mexicanos, el "Acuerdo General de Administración Vl/2008", el Reglamento Orgánico en Materia de Administración de la Suprema Corte de Justicia de la Nación, la Ley General de Transparencia y Acceso a la Información Pública, la Ley Federal de Transparencia y Acceso a la Información Pública, la Ley General de Protección de Datos Personales en Posesión de Sujetos Obligados, el Código Cívil Federal, el Código Federal de Procedimientos Civiles, la Ley Federal del Derecho de Autor, la Ley Federal de Presupuesto y Responsabilidad Hacendaría, la Ley General de Responsabilidades Administrativas y la Ley del Impuesto Sobre la Renta.

### VIGÉSIMA SEXTA. FORMALIZACIÓN DEL CONTRATO.

"Las Partes" manifiestan su conformidad en que el presente acuerdo de voluntades se pacta con fundamento en los artfculos 1794 y 1796 del Código Civil Federal vigente, por lo que, los plazos pactados deben cumplirse en términos de lo pactado la Cláusula Sexta, con independencia de que debido a los trámites y gestiones internas, el contrato se formalice (por escrito) en fecha posterior.

### VIGÉSIMA SÉPTIMA. TRIBUNAL COMPETENTE.

Para la Interpretación y cumplimiento de las cláusulas contenidas en el presente contrato, así como en caso de controversia, "Las Partes" se someten expresamente a las decisiones del Tribunal Pleno de la Suprema Corte de Justicia de la Nación, órgano competente para interpretar y hacer cumplir lo pactado en el mismo, renunciando en forma expresa a cualquier otro fuero que, en razón de su domicilio o vecindad, tengan o llegaren a tener, en términos de lo dispuesto en el artículo 11, fracción XX, de la Ley Orgánica del Poder Judicial de la Federación.

### VIGÉSIMA OCTAVA. ANEXO ÚNICO.

Forma parte integrante del presente contrato el siguiente anexo:

locudra L

Página 16 de 19 $\mu$ 

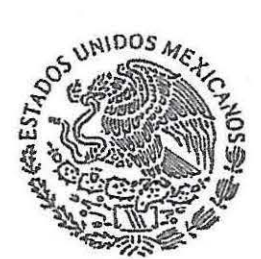

"Anexo Único". La propuesta técnica-económica, presentada por el "Prestador de Servicios" el veinticinco de noviembre de dos mil diecinueve.

SUPREMA CORTE DE JUSTICIA DE LA NACIÓN

PODER JUDICIAL DE LA FEDER.AOóN Leido y entendido el alcance del presente contrato, "Las Partes" lo firman de conformidad por duplicado en la Ciudad de México, el veinte de enero

•

POR LA "SUPREMA CORTE"

**DR. DIEGO GUTIÉRREZ MORALES OFICIAL MAYOR** 

POR EL "PRESTADOR DE SERVICIOS"

SRA. ALEJAND LÓPEZ UREÑA APODERADA GENERAL SAP MÉXICO, S.A. DE C.V.

*OMAR* **GARCÍA MORALES DIRECTOR GENERAL DE RECURSOS MATERIALES** 

**ING. MARGARITA ROLDÁN SÁNCHEZ** DIRECTORA GENERAL DÉ TECNOLOGÍAS DE LA INFORMACIÓN

ESTA FOJA FORMA PARTE DEL CONTRATO DE LOS SERVICIOS DE ACTUALIZACIÓN, MANTENIMIENTO Y SOPORTE TÉCNICO PARA EL SISTEMA INTEGRAL ADMINISTRATIVO (SIA), SCJN/DGRM/DADE-046/12/2019, CELEBRADO POR LA SUPREMA CORTE DE JUSTICIA **RE LA NACIÓN Y SAP MÉXICO, S.A. DE C.V.** 

 $\cdot$ Página 17 de 19 $\frac{1}{2}$ 

 $PQP = \mathbf{A} \cdot \mathbf{A}$ 

### CONTRATO NÚMERO SCJN/DGRM/DADE-046/12/2019

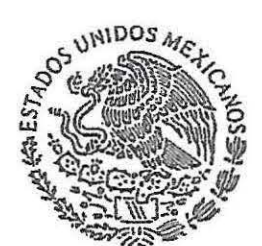

PODER JUDICIAL DE LA FEDERACIÓN SUPREMA CORTE DE JUSTICIA DE LA NACIÓN

**ING, EUGENIA BERENICE TORRES ROMERO SUBDIRECTORA GENERAL** DE SISTEMAS INFORMÁTICOS ADSCRITA A LA DIRECCIÓN **GENERAL DE TECNOLOGÍAS DE LA INFORMACIÓN** RESPONSABLE DE LA EMISIÓN DEL DICTAMEN RESOLUTIVO TÉCNICO Y<br>DEL DICTAMEN DE RROCEDENCIA<br>ADMINISTRATIVA

 $C58001$ 

LIC. MARIO RENE

CHÁVEZ ALVAREZ **DIRECTOR DE ADJUDICACIONES DIRECTAS Y EXCEPCIONES ADSCRITO A LA DIRECCIÓN GENERAL DE RECURSOS MATERIALES RESPONSABLE DEL** PROCEDIMIENTO DE CONTRATACIÓN

**MTRO/JORGE MEZA LÓPEZ DIRECTOR DE SISTEMAS ADMINISTRATIVOS ADSCRITO A LA DIRECCIÓN GENERAL DE TECNOLOGÍAS DE LA INFORMACIÓN** ADMINISTRADOR DEL CONTRATO (AVALA QUE LOS ALCANCES DE LOS SERVICIOS CONTRATADOS SON PRECISAMENTE LOS QUE DARÁN SATISFACCIÓN A SU REQUERIMIENTO)

SCJN/DGRM/DADE-046/12/2019 OGM/LFCV/MA/TM/CSM\*

ESTA FOJA FORMA PARTE DEL CONTRATO DE LOS SERVICIOS DE ACTUALIZACIÓN, MANTENIMIENTO Y SOPORTE TÉCNICO PARA EL SISTEMA INTEGRAL ADMINISTRATIVO (SIA), SCJN/DGRM/DADE-046/12/2019, CELEBRADO POR LA SUPREMA CORTE DE JUSTICIA DE LA NACIÓN Y SAP MÉXICO, S.A. DE C.V.

Página 18 de 19<sub>//</sub>

Algendra Lepez

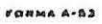

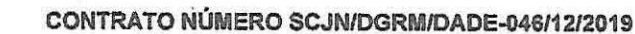

### "Anexo Único"

PODER JUDICIAL DE LA FEDERACIÓN SUPREMA CORTE DE JUSTICIA DE LA NACIÓN

UNIDOS M

Propuesta técnica-económica, presentada por el "Prestador<br>de Servicios" el veinticinco de noviembre de dos mil diecinueve.

ESTA FOJA FORMA PARTE DEL CONTRATO DE LOS SERVICIOS DE ACTUALIZACIÓN, MANTENIMIENTO Y SOPORTE TÉCNICO PARA EL SISTEMA INTEGRAL ADMINISTRATIVO (SIA), SCJN/DGRM/DADE-046/12/2019, CELEBRADO POR LA SUPREMA CORTE DE JUSTICIA DE LA NACIÓN Y SAP MÉXICO, S.A. DE C.V. · Página 19 de 19 A Algardia Lag

### **PROPUESTA TÉCNICA**

SERVICIOS DE ACTUALIZACION. MANTENIMIENTO Y SOPORTE TECNICO

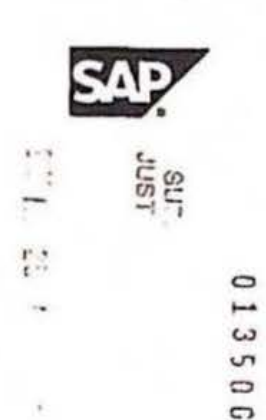

### Suprema Corte de Justicia de la **Nación**

CIUDAD DE MÉXICO. 13 DE NOVIEMBRE DE 2019.

 $\bigcirc$ 

El presente documento se encuentra vigente hasta el 31 de diciembre de 2019.

Nombre del cliente: Suprema Corte de Justicia de la Nación Número de cliente: 617499 Periodo: 2020-2022

Escaneado con CamScanner

Algordia lopezz

k

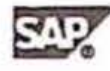

de la Re<br>cina 110 ta Fa. **85 5257 75 00** 

Cludad de México, a 13 de noviembre de 2019

Lic. Omar García Morales Director General de Recursos Materiales Suprema Corte de Justicia de la Nación (SCJN)

### PRESENTE.

 $\circ$ 

Es un gusto para SAP México, S.A. de C.V. ("SAP"), someter a consideración de su administración, la Propuesta Técnica para los servicios de actualización, mantenimiento (Derechos de Actualización y Nuevas Versiones del Software SAP), correspondiente al periodo del 01 de enero de 2020 al 31 de diciembre de 2022, cubriendo el total de las licencias de soluciones SAP previamente adquiridas por la Suprema Corte de Justicia de la Nación.

La presente propuesta contiene la descripción completa y sin abreviaturas, del alcance y vigencia de la suscripción ofertada, cuyos servicios se prestarán exclusivamente de conformidad con lo establecido en la presente propuesta.

Asimismo se aclara que, para los Derechos de Actualización y Nuevas Versiones del Software SAP, se contempla la entrega de un único documento entregable, el cual consiste en una carta de activación de los Derechos de Actualización y Nuevas Versiones del Software SAP ("SAP Enterprise Support")

Sin más por el momento, quedo a sus órdenes para cualquier duda o aclaración.

Atentamente,

Algendres Lopes Alejandra López Ureña **APODERADA DE** SAP México, S.A. de C.V. sur<br>Iust

 $\Rightarrow$ 

m.

C.)

 $\sqrt{2}$  $\Rightarrow$ 

 $\overline{c}$ 

푹

52

5

 $\ddot{\phantom{1}}$ 

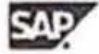

### **Tabla de Contenido**

 $\circ$ 

 $\circ$ 

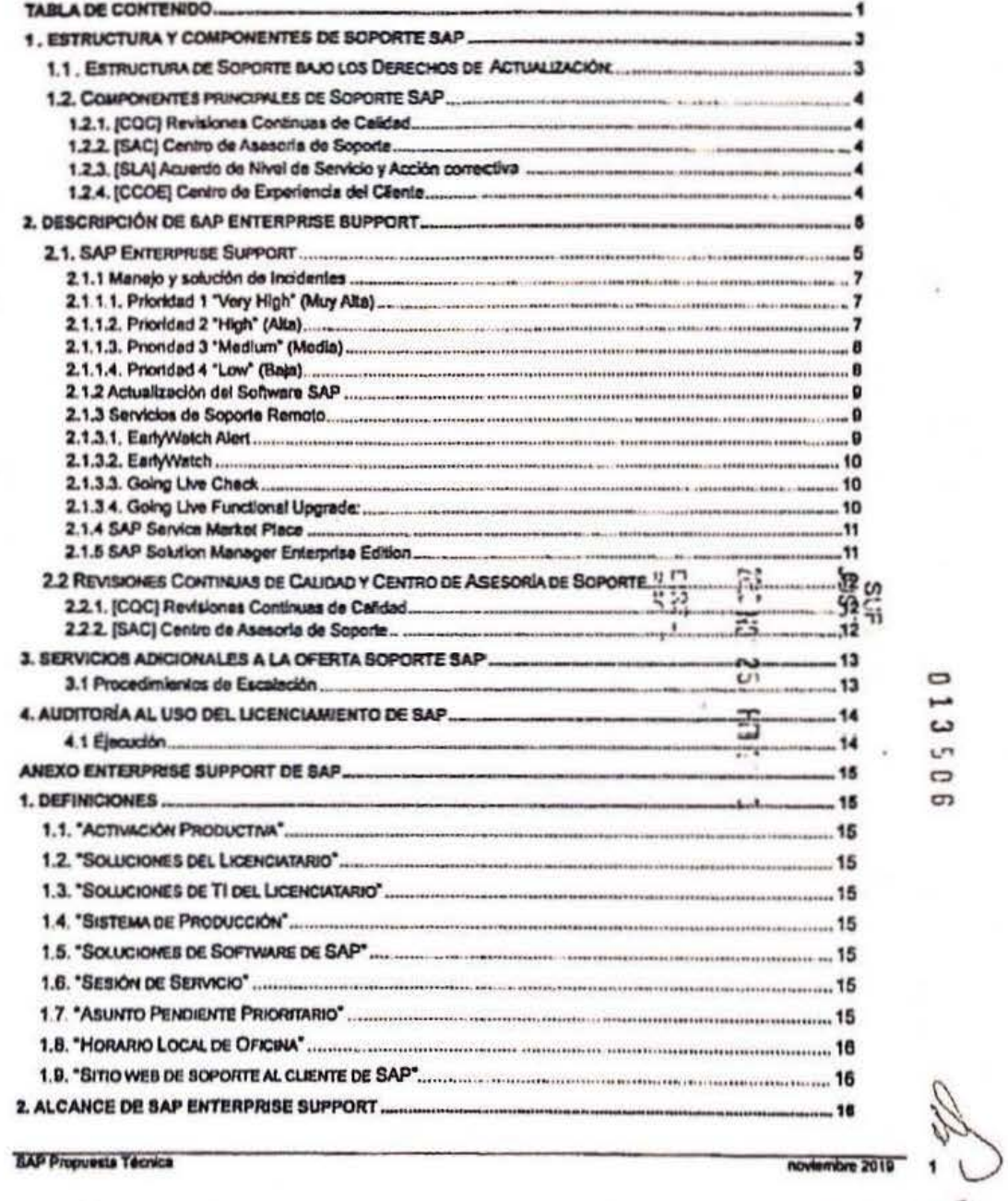

Algarche Lyser)

**SAP** 

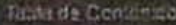

 $\bigcirc$ 

 $\circ$ 

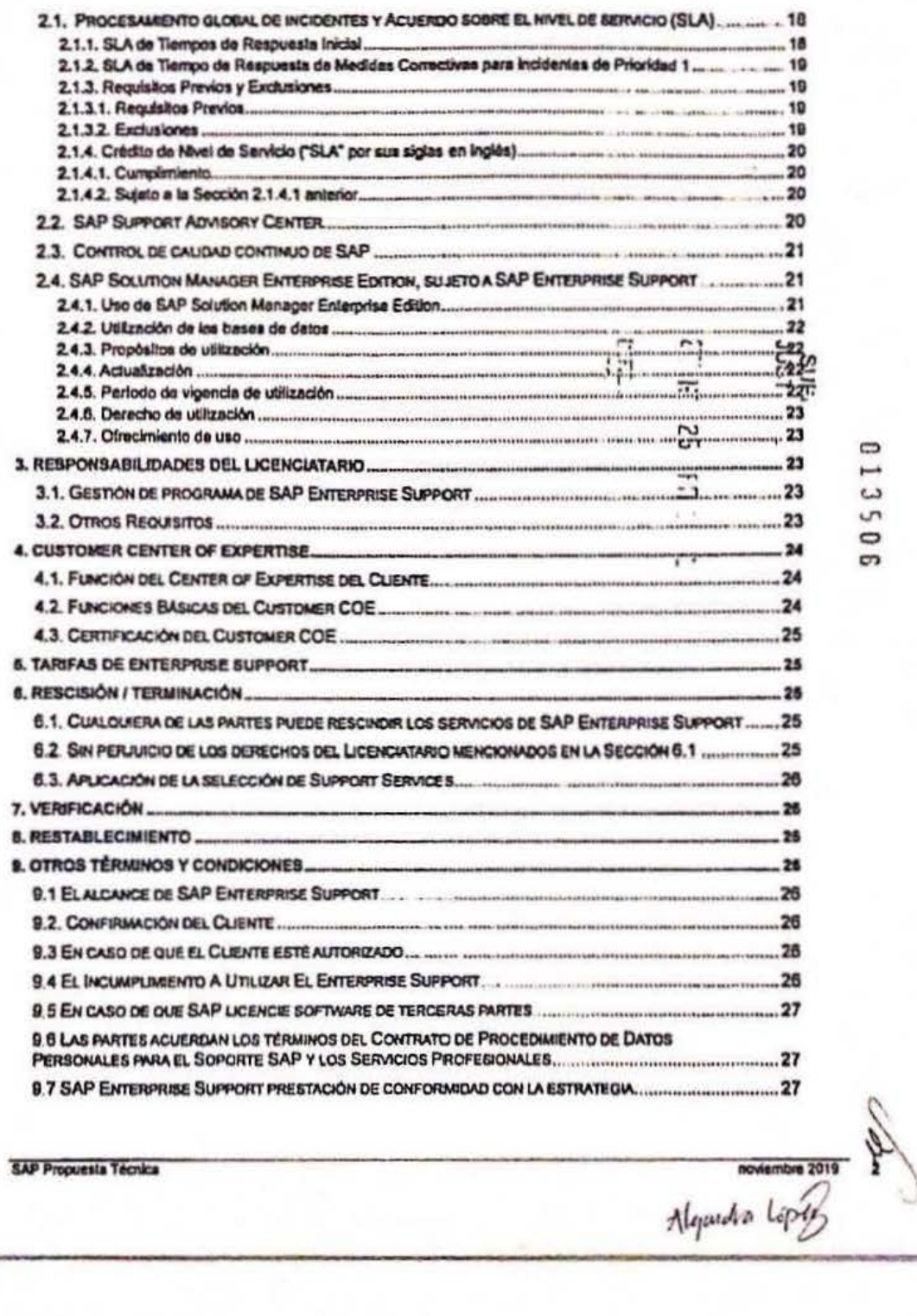

Escaneado con CamScanner

1 Europanung v Getterstern Lucito essen int Separti- San

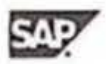

 $\ddot{=}$   $\ddot{=}$   $\ddot{=}$   $\ddot{=}$ 

 $\mathbb{Z}^n$ 

### 1. Estructura y Componentes de Soporte SAP

### 1.1. Estructura de Soporte bajo los Derechos de Actualización":

SAP Active Global Support es una organización de Soporte Global (mundial), la cual cuenta con 3,000 empleados en 46 países (centros de Soporte) respaidados por más de 6,000 desarrolladores de nuestros diferentes productos.

Los países donde tenemos Centros de Soporte son los siguientes:

A. América:

SAP Andina y del Caribe SAP Argentina<br>SAP Brasil Ltds. SAP Canadá SAP México y Centroamérica **SAP USA** 

**B. Europa y África:** 

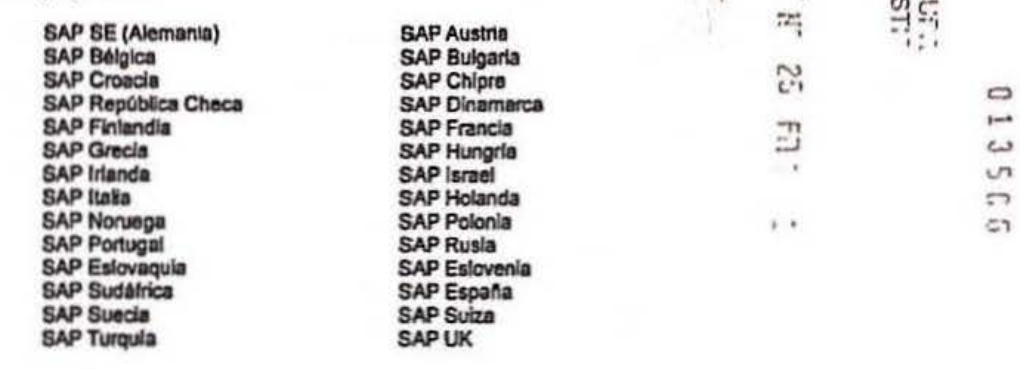

### C. Asia Pacifico

**SAP Ma** 

SAP Sir

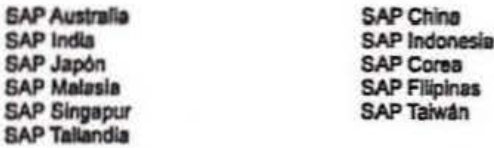

Dentro del esquerna de soporte para el caso de México, nuestro primer nivel o centro regional es SAP USA y SAP<br>España, dependiendo la especialidad del consultor que se requiera. Durante la noche de México, el centro<br>Region

SAP ofrece a sus clientes el modelo los beneficios y prestaciones de SAP Enterprise Support.

<sup>1</sup> DERECHOS DE ACTUALIZACIÓN (EN LO SUCESIVO "SOPORTE SAP Y/O SOPORTE")

**SAP Propuesia Técnica** 

novembre 2019 30

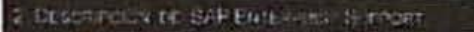

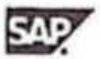

### 2. Descripción de SAP Enterprise Support

### 2.1. SAP Enterprise Support

El Soporte SAP está disponible para proveerle asistencia, ayudándole mientras trabaja y cubriendo todos sus<br>aspectos del sistema SAP, para la Suprema Corte de Justicia de la Nación.

Propuesta de Valor. Mantiene su entorno SAP actualizado de manera preventiva, y funcionando con eficiencia.

SAP Soporte Enterprise es la oferta de SAP que cubre cuatro áreas especificas: Mejora continua, Gestión de la<br>Calidad, Transferencia de conocimiento y Solución a problemas o Incidencias, a través del SAP Solution Manager<br>E

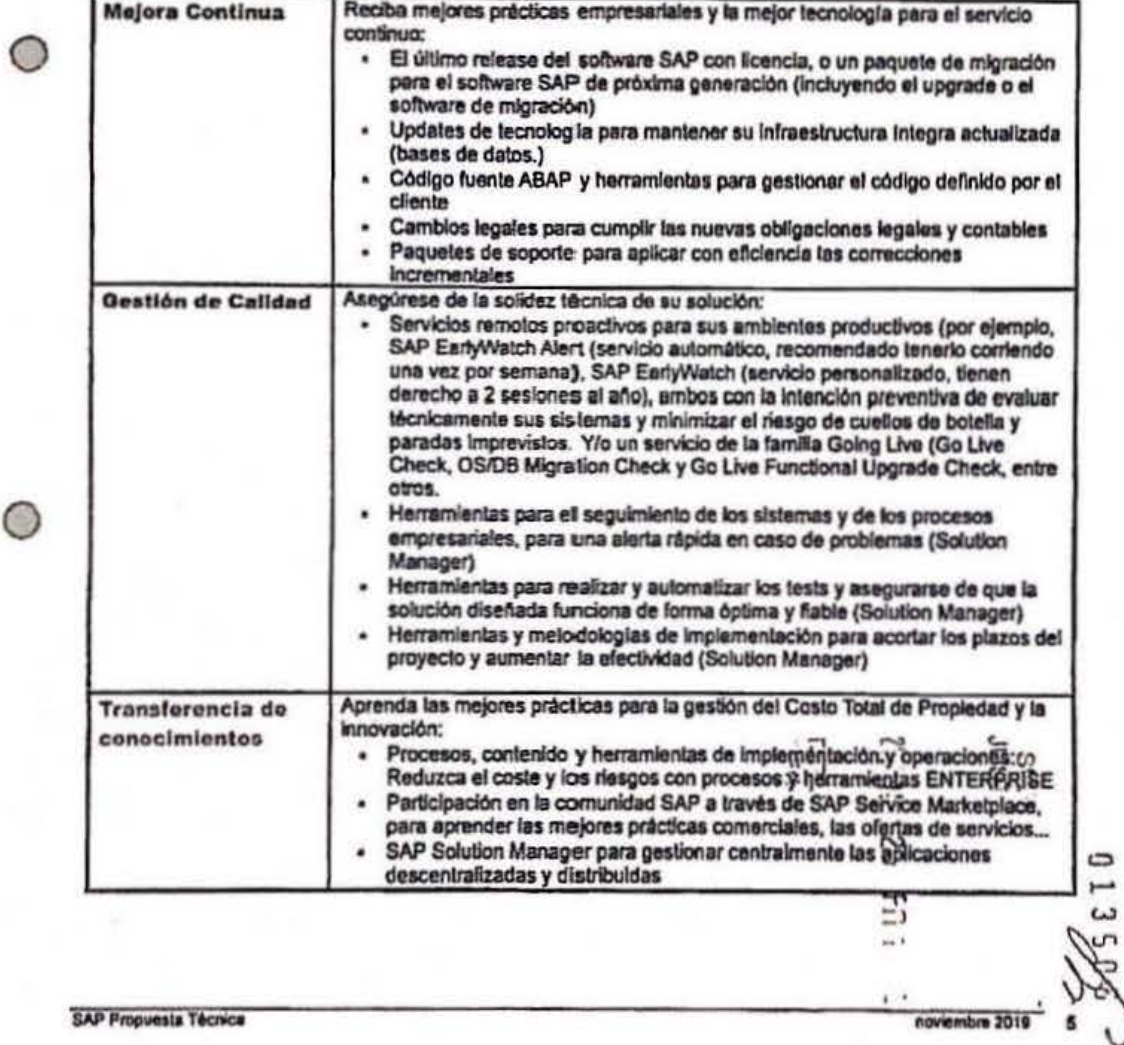

Algardra Lepy

### 2 Designator, de SAP Entriquest Sterogn

 $\circ$ 

 $\odot$ 

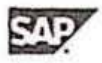

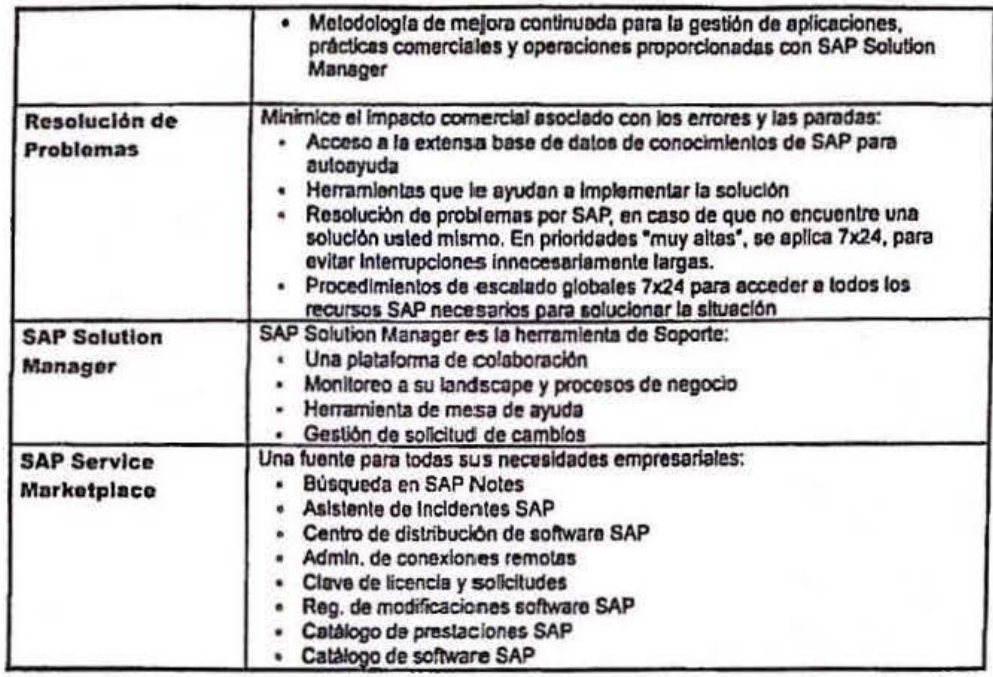

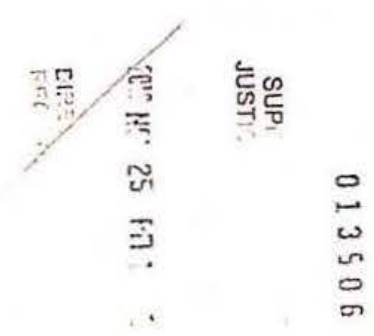

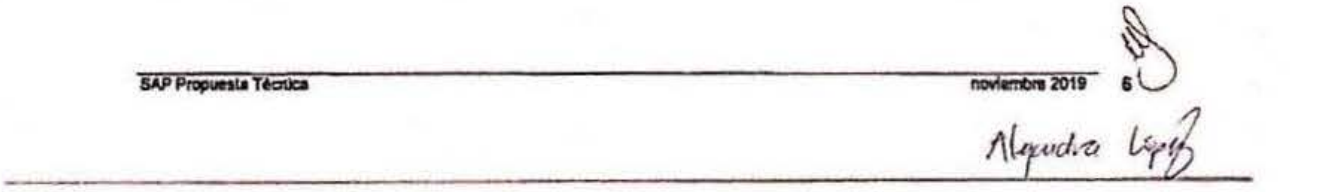

Escaneado con CamScanner

2. Deuten blas 21. SAP Fam annual Such an

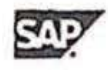

### 2.1.1 Manejo y solución de Incidentes

Dentro del servicio de Manejo de problemas relacionados con productos SAP, los clientes pueden crear Incidentes<br>de soporte vía SAP Service Marketplace (Internet http://service.sap.com ). También existe la opción telefónica de +55 1141308151) pera reportar un incidente o para dar seguimiento de algún incidente abierto en el idioma<br>español en horarios de oficina de 8 am a 6 pm. El cliente también podrá marcar telefónicamente fuera de estos horarios y serà alendido por nuestra oficina de SAP SOPORTE INTERNACIONAL para reportar el problema. Es un servicio 7x24 los 365 días del año.

El servicio de incidentes está disponíble las 24 horas del día, los 7 días de la semana para incidentes con prioridad "Muy Alta o Very High". Todos los centros de Soporte están unidos globalmente a través de una infraestructura única, por lo tanto, se puede tener la certeza que toda la información que provea es accedida por los expertos de SAP todo el tiempo.

Para el caso de Incidentes con prioridad "Alta", "Media" y Baja" los Incidentes pueden ser reportados en Idloma español, es recomendable utilizar el lenguaje inglés para acelerar el procesamiento de este ya que dependiendo del grado de especialización que se necesite del consultor SAP puede ser que esté ubicado en alguno de nuestros centros de Soporte alrededor del mundo o inclusive en SAP Alemania desarrollo. Sin embargo, todas las respuestas se brindarán en inglés y sus Incidentes serán traducidos, por lo que el cliente debe tomar esto en  $=$   $\cdot$ consideración.  $C2$ 

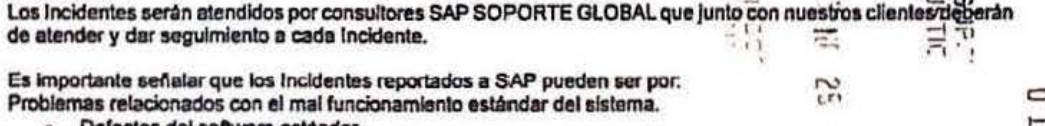

ctos del software estandar.  $\omega$ Incidentes de Error en transacciones estándares del sistema.  $U$ Sistemas SAP caldos.  $\blacksquare$  $\overline{z}$ Problemas de rendimiento en sistemas SAP.  $\bullet$  $\overline{1}$ Problemas de traducción del lenguaje soportados por el sistema SAP. Problemas específicos de la aplicación estándar.

Al registrarse el Incidente en SAP Solution Manager, dependiendo del tipo de problema (gravedad y características), se tiplificará y jerarquizará según las siguientes definiciones de prioridades para los sistemas SAP en productivo:

### 2.1.1.1. Prioridad 1 "Very High" (Muy Alta)

El Incidente es clasificado como "Very High" cuando se presentan interrupciones extremadamente serias en la operación normal del sistema productivo que estén impactando a la empresa en términos de operación o utilidad del negocio, es decir, tareas críticas que debieron ser ejecutadas inmediatamente. Esto es causado por un Sistema SAP totalmente caldo o por problemas de alguna funcionalidad del sistema que estén interrumpiendo la producción de algún proceso crítico del negocio.

Este Incidente deberá ser procesado inmediatamente con un horario de atención de 24 horas los 7 días de la<br>semana (365 días al año). Para seguimiento del Incidente es indispansable que esté disponible una persona por parte del cliente para garantizar la solución, seguimiento y monitoreo del problema.

### 2.1.1.2. Prioridad 2 "High" (Alta)

El Incidente es clasificado como "High" cuando se presentan interrupciones serias en la operación normal: Tareas importantes no pueden ser ejecutadas. Esto es causado por un mal funcionamiento o por indisponibilidad de cierta funcionalidad en el Sistema SAP que es necesaria para manejar u operar la situación en ese momento.

**SAP Proguesia Técnica** 

noviembre 2019 7

2. DLUCRIPLION OF SAP ENTERPRISE SUPPORT

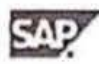

### 2.1.1.3. Prioridad 3 "Medium" (Media)

Un incidente es clasificado con prioridad "Medium" cuarido interrupciones en la operación normal ocurren. Esto es causado por un mal funcionamiento o por indisponibilidad de cierta funcionalidad del Sistema SAP.

### 2.1.1.4. Prioridad 4 "Low" (Baja)

Un incidente se clasifica con prioridad "Low" cuando se trata de Incidentes no relacionados con interrupciones o cuando se presentan interrupciones menores en la operación normal o errores en algún sistema no productivo. Esto es causado por un mal funcionamiento o por indisponibilidad de cierta funcionalidad en el Sistema SAP que no es requerida en la operación colidiana o no es una operación que se utiliza en forma regular.

Dentro de la creación de cada Incidente de soporte se llieva una bitácora del seguimiento del caso y se cuenta con la siguiente información:

- Fecha y hora de recepción del Incidente
- Descripción detallada del problema especificando: ¥.
	- Modulo o área afectada  $\circ$
	- Impacto en el negocio que está causando el problema  $\circ$
	- Transacción o programa (programa en linea o batch)  $\bullet$
	- Error que manda la aplicación (número de error)  $\bullet$
	- Análisis y diagnóstico del problema reportado  $\alpha$
	- Recomendación para solucionar el problema. La recomendación puede involucrar un support  $\sigma$ package (parche de SAP) a implementar, una nota SAP a implementar o algún otro tipo de componente SAP o Base de datos a implementar.
- En el Incidente se puede llevar un registro de los consultores que participaron en el seguimiento de este tomando en cuenta un registro de fechas y horas de participación.
- El Incidente no es cerrado hasta que el cliente de su visto bueno y confirme que su problema fue solucionado. En caso de que SAP no haya recibido una respuesta del Incidente en un período de 14 días hábiles entonces la herramienta de soporte cerrarà el incidente automáticamente teniendo en cuenta que no se ha reportado actividad sobre el mismo.

Como se comentó anteriormente en el caso de Incidentes críticos con prioridad 1 se les da un seguimiento<br>especial de 7 por 24 y se mantiene un contacto telefónicio con el cliente para saber el status del problema. Por lo general en Incidentes con esta prioridad se lleva a cabo un monitoreo de la solución en ambiente productivo hasta lograr la establización de la operación.

En caso que para la solución del problema sea necesaría la intervención de un soporte en sitio (pues no hay especialistas del lado del cliente, pues no hay conocimiento por parte del cliente, o por cualquier otra causa ajena al producto) entonces se le notificará al cliente por medio del Incidente y se ofrecerà el servicio en sitio requerido, mismo que queda fuera del alcance de SAP Enterprise Support, y tendría un costo adicional que previame pactará con el cliente (ver sección Servicios de Soporte en sitio para aplicaciones SAP). La descr

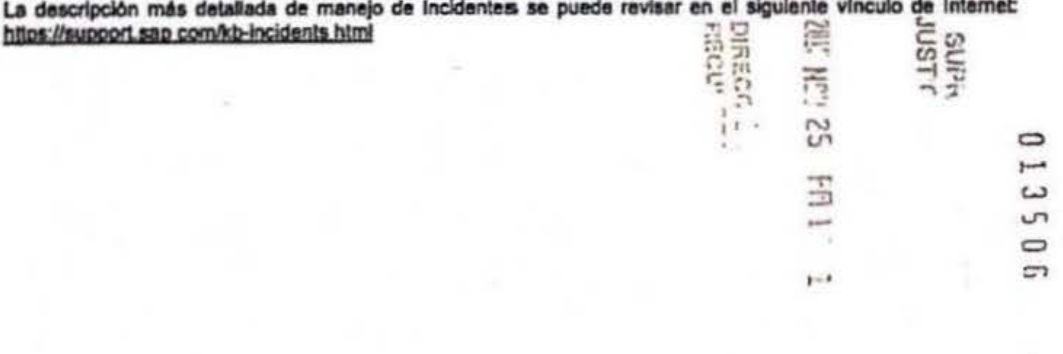

**SAP Propuesta Técnica** 

Myudia LSpg

### 2 Description of SAP ENTERWISS SLIPPORT

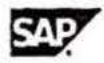

ານຣ

 $\omega$ 

### 2.1.2 Actualización del Software SAP

SAP brinda diferentes opciones para cambiar y mejorar los diferentes componentes involucrados con la solución SAP, entre las cuales se encuentran:

Nuevas versiones de los diferentes componentes de Software SAP: El software serà enviado a solicitud expresa del cliente o tendrà acceso via SAP Service Marketplace (internet) a la última versión del software de SAP, tan pronto esté disponible en el mercado

Cada nueva versión de Software contiene mejoras a nuevas aplicaciones que se van desarrollando en base a nuestra experiencia y requerimientos del mercado.

· Support Packages (Correcciones a la Aplicación SAP):

SAP maneja parches de actualización o corrección de errores detectados en nuestras instalaciones<br>airededor del mundo. Estos parches son enviados a nuestros clientes de manera preventiva, también se puede obtener el acceso vía SAP Service Marketplace (Internet). También por medio de estos parches se incluyen cambios legales del país (R/3 HR Support Packages).

- Herramientas, Procedimientos y servicios de Upgrades (Migraciones).

El cliente recibirá o tendrá acceso via SAP Service Marketplace (internet) a las últimas versiones de software de los diferentes componentes de SAP y Base de Datos tan pronto estén disponibles en el mercado y sean compatibles con el producto SAP. En lo que corresponde a la entrega de Software, ésta se realizará a través de medios magnéticos, ópticos

o electrónicos 雪 د،

LH La descripción más detallada de actualización de software se puede revisar en el SAP Gupport Portal, en el  $t^*$ vinculo de internet: https://support.sap.com/software.html  $\overline{ }$ 

### 2.1.3 Servicios de Soporte Remoto

SAP ofrece servicios remotos de carácter preventivo los cuales se llevan a cabo sobre sistemas productivos de nuestros clientes. Estos servicios tienen como objetivo optimizar el rendimiento del sistema durante las diversas etapas del ciclo de vida de un proyecto SAP, tales como salida inicial en productivo, uso continuo del sistema, migración de base de datos y/o sistemas operativos, salida a productivo de nuevos módulos, incremento de usuarios, actualización de versiones de productos SAP o conversión de monedas como es el caso del EURO.

SAP cuenta con la capacidad y recursos necesarios para dar cumplimento a las especificaciones del servicio requerido en la presente Propuesta.

A continuación, se describe a detalle algunos de los servicios de que forman parte del alcance de SAP Enterprise **Support:** 

### 2.1.3.1. EarlyWatch Alert

El EarlyWatch Alert es una herramienta de monitoreo que proporciona SAP SOPORTE GLOBAL a los clientes para monitorear el sistema SAP de manera preventiva desde el punto de vista rendimiento, el cliente puede definir<br>la frecuencia de este monitoreo. Este es el único servicio que se puede ejecutar automáticamente. La herrami genera un reporta con recomendaciones y un análisis desde el punto de vista rendimiento del sistema productivo. La recomendación de SAP es correrla una vez por semana.

La ejecución del servicio EarlyWatch Alert será por cada instalación productiva, el cliente puede revisar sus reportes a través del Solution Manager o del portal SAP Service Market Place.

SAP Propuesta Técnica

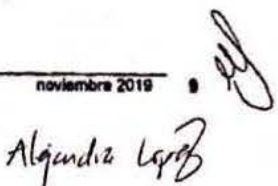

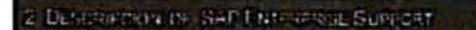

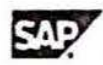

### 2.1.3.2 EarlyWatch

Es un servicio remoto de preferencia preventivo, el cual tiene por objetivo primordial el medir analizar el rendimiento de sistemas productivos de nuestros clientes. Este servicio se puede calendarizar para analizar el sistema en fechas especiales en las que el cliente quiera un monitoreo de su sistema productivo. La intención de este servicio es proporcionar recomendaciones para que el rendimiento del sistema sea óptimo para las operaciones del cliente. El cliente define y le informa a SAP SOPORTE GLOBAL las mejores fechas para la<br>ejecución de este servicio, mínimo con un mes de antelación. Como entregable del servicio se genera un reporte con recomendaciones especificas de parámetros de Base de Datos, Sistema Operativo y SAP.

### 2.1.3.3. Going Live Check

Servicio preventivo enfocado a ayudarle al cliente a configurar su sistema SAP desde el punto de vista rendimiento para asegurar una entrada en productivo conflable. Durante el servicio se podrán detectar posibles cuellos de<br>bolella que impidan que la entrada en productivo. Este servicio consta de tres sesiones (Análisis, Optimización Verificación). Igualmente, minimo se debe pedir con dos meses de antelación.

Análisis:

En esta sesión, basándose en los datos proporcionados en un cuestionario, se verifica que los recursos de hardware sean suficientes para la entrada a productivo del nuevo sistema o módulos del sistema. Además, se proporcionan parametros de configuración a nivel SAP, Base de Datos y Sistema Operalivo. Esta sesión se realiza 2 meses antes de entrar en productivo.

Ontimización:

Durante esta sesión se analizan 5 de las transacciones más importantes de un sistema en términos de rendimiento, y se dan recomendaciones para mejorar los tiempos de respuesta de dichas transacciones. Adicionalmente se dan recomendaciones generales de rendimiento de acuego a los módulos funcionales<br>que este implementando el cliente. Esta sesión está enfocada a la parte funcional Lia sesión se que el cliente<br>una vez que

### Verificación:

En esta sesión se verifica el estado del sistema desde el punto de vista rendimiento de intención de este co servicio es proporcionar recomendaciones para que el rendimiento del sistema sea óptimo una vez que el cliente este en productivo. Se proporcionan parámetros de configuración a nivel SAP, Base de Datos y  $\overline{a}$ Sistema Operativo. Esta sesión se realiza 1 mes después de entrar en productivo. un

### 2.1.3.4. Going Live Functional Upgrade:

Servicio dedicado para facilitar el proceso de upgrade (migración) a una nueva versión de los sistemas SAP. Este  $\sim$ servicio es altamente recomendado ya que le da al cliente, una visión completa de los puntos a optimizar para que su entrada en productivo con su nueva versión sea más sencilla en términos de rendimiento. Este servicio consta de dos sesiones, Análisis y Verificación; Igualmente se debe pedir mínimo un mes antes.

Análisis:

Durante esta sesión, se verifica que los recursos de hardware sean suficientes para la entrada en productivo con una nueva versión SAP, Además, se proporciona la parametrización óptima (a nivel SAP, Base de Datos y Sistema Operativo) del sistema para dicha versión. La sesión se realiza 2 meses entes de entrar en productivo.

Verificación:

En esta sesión se verifica el estado del sistema por completo desde el punto de vista rendimiento, una<br>vez que el sistema está en productivo. Se dan recomendaciones de perámetros de Base de datos, Sistema Operativo y SAP para mejorar el rendimiento del sistema en su nueva versión. Esta sesión se realiza 1 mes después de entrar en productivo.

Servicios de apoyo adicional que se pueden realizar

- Servicios remotos para apoyo en migraciones de Base de datos con sistemas SAP

**SAP Propuesta Técnica** 

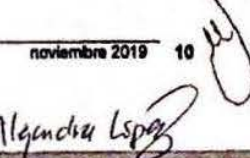

 $\eta$ 

 $\overline{a}$ 

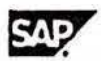

**COLORADO DE SAPENTERRAS SUPROFI** 

· Servicios remotos para apoyo en migraciones de Sistemas Operativos con sistema SAP

### O bien otros usos de los anteriores:

Servicios Remotos de apoyo para optimización de cuellos de botella o rendimiento de sistema SAP

- Servicios Remotos de apoyo para salidas en productivo con nuevos usuarios
- Servicios Remostos de apoyo para salidas en productivo con nuevos módulos
- Servicios ramotos de apoyo al cambio de Hardware en sistema productivos SAP

Estos servicios son calendarizados por el cliente según sus necesidades y considerando lo siguiente;<br>Con el pago del SAP Enterprise Support nuestros clientes tienen derecho a recibir erí fórma anual; por cada instalación productiva:  $\frac{1}{2}$ 

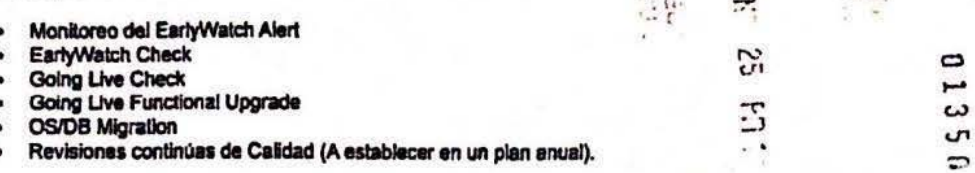

Estos servicios son anuales y no se pueden acumular para años posteriores. Estos servicios tampoco son <sup>C</sup> transferibles entre instalaciones.

La descripción más detallada de servicios remotos que ofrece SAP se puede revisar en el SAP Support Portal, en el vínculo de Internet: https://support.sap.com/support-programs-services/services.html

### 2.1.4 SAP Service Market Place

El portal de Internet de SAP mediante el cual tendrá acceso a una gran variedad de servicios e información relevante en cualquier lugar y a cualquier hora y está incluido en el alcance de SAP Enterprise Support. Con su ID de usuario y password podrá navegar por la amplia variedad de temas y acceder a la siguiente información:

- Manuales de Instalación de Software SAP
- Actualización (Download) de versiones de componentes Software SAP y Base de Datos
- Acceso a la Base de datos de Conocimientos SAP (Notas SAP)
- Levantamiento y seguimiento de Incidentes de problemas con productos SAP
- Información de servicios de Soporte SAP
- Información sobre estrategia de Soporte SAP (desarrollos futuros)

Mejores Prácticas SAP

Para acceder al portal el cliente podrá usar el vinculo de Internet: https://websmp206.sap-ag.de/public/home

### 2.1.5 SAP Solution Manager Enterprise Edition

El Solution Manager es la base del nuevo esquema de SAP SOPORTE GLOBAL que ofrece a nuestros clientes, además de ser una herramienta que da un servicio de monitoreo del ambiente de sistemas SAP del cliente, contiene varias aplicaciones y metodologías que se entregan como parte del producto que permiten que el cliente pueda desarrollar una estrategia de soporte y monitoreo proactivo y preventivo en sus diferentes instalaciones.

Esta herramienta proporciona un apoyo y soporte al cliente durante todo el ciclo de vida de un proyecto, proporcionándole metodologías para la buena administración de su sistema, también con esta herramienta el clienta puede atender sus requerimientos de servicios técnicos de soporte remoto, además de poder controlar desde una misma plataforma todos los reportes de servicios en sitio y remotos que SAP Soporte Global ha realizado en el cliente.

El cliente, si así lo desea, incluido con pago de SAP Enterprise Support, puede solicitar el paquete de

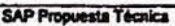

noviembre 2019 11 ))<br>Algoridia Lepoz

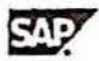

2. Description, del SAP Enterprisse Superbat

Instalación que contiene el Software y los manuales para que su propio equipo técnico lo instale.

Las licencias utilizadas en la instalación y uso del Solution Manager no generan costo alguno para el cliente, siempre y cuando el cliente acuerde utilizar estas licencias para el uso exclusivo del Solution Manager.

### 2.2 Revisiones Continuas de Calidad y Centro de Asesoría de Soporte

A continuación, detalle de la oferta de SAP Enterprise Support:

### 2.2.1. [CQC] Revisiones Continuas de Calidad

Las Revisiones Continuas de Calidad 'Continuos Quality Checks' (CQC) le permiten al cliente aprovechar la experiencia que SAP ha ganado de Soporte a 35,000 clientes por todo el mundo. Con la avuda de SAP ENTERPRISE Support, el cliente obtiene recomendaciones de mejora, año tras año. CQC proporciona proactivamente las revisiones técnicas de la calidad operación para proyectos de implementación, operación y actualización de los componentes de la Solución SAP.

Apoyan la gestión técnica para la Solución SAP, enfocandose en los indicadores de desempeño clave del cliente<br>"Key Performance Indicators' (KPI's): Rendimiento, Estabilidad, Consistencia de datos y Disponibilidad, para asegurar una inicio de operaciones manejable en proyectos de Implementación, evitando tiempos muertos imprevistos, o acuerdos de niveles de servicio faltantes de indicadores de desempeño clave el negocio para la fase de operación de la Solución de SAP, y esegurar un inicio de operaciones sin contratiempos en proyectos de<br>actualización de componentes de la Solución SAP.

Las tres alternativas de aplicación práctica del Proceso de CQC, van desde la obtención información para el entendimiento de la Solución SAP del cliente, el análisis y la mitigación de riesgo pasando por la identificación de riesgos técnicos y el Soporte para la entrada en producción, hesta la mejora continua para identificar las áreas de oportunidad para la optimización de la Solución, así como la mejora del rendimiento de los procesos de negocio.

### 2.2.2. [SAC] Centro de Asesoria de Soporte

Otra ventaja clave de SAP® ENTERPRISE Support, es el Centro de Asesores de Soporte. Los asesores de Soporta desempeñan el rol de 'abogado' del cliente dentro de la organización de SAP, ayudando a que sus preocupaciones sean atendidas, así como verificando que los problemas se resueivan rápida y eficazmente. Los<br>asesores de Soporte guian al cliente durante sus ciclos de su planeación del Broyecto. Estos recursos se<br>familiar

Para los clientes ya existentes de SAP, el Centro de Asesores de Soporte ayuda al aproyechamiento de las<br>ventajas y oportunidades de mejora. Para los nuevos clientes de SAP, o aquellos que préfendan implementar nuevas soluciones de SAP. Como Asesores de Soporte del cliente dentro de SAP, los Asesoras de Soporte, están disponible telefónicamente para el cliente en horario de trabajo regular.

El Centro de Asesoria de Soporte agrega el siguiente valor:

- Identificar con ayuda de expertos de SAP, los servicios más adecuados para la Solución del cliente. Desarrollar proactivamente un Plan de Servicio a la medida, en colaboración con el departamento de TI
- del cliente y coordina la entrega de Soporte, basándose en el conocimiento de la Solución del cliente. Coordinar con el departamento de TI del cliente, la implementación del Plan y entrega de servicios.
- Instruye al departamento de TI del cliente, sobre la mejor forma de implementar las recomendaciones de SAP.
- Ayudar a escalar el proceso de Soporte cuando sa requiere que SAP maneje excepciones.
- Informar proactivamente al cliente sobre los productos, la estrategia, y las noticias de SAP con respecto a operación y Soporte.
- Asistir al cliente con el proceso de certificación y recertificación de SAP CCC, si lo requiere y solicita.
- Asegurar la eficacia del equipo de Soporte del cliente.

**SAP Proquests Técnics** 

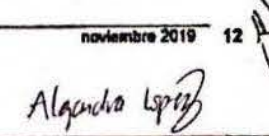

مبر

 $\epsilon$  $\mathbf{u}$ 

 $\Box$ 

 $\mathbf{C}$ 

3. Stavicio) solomous nuar Dentrone Sono (E.S.W.

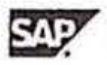

### 3. Servicios adicionales a la oferta Soporte SAP

### 3.1 Procedimientos de Escatación

Una escalación describe una situación mayor que causa un impacto negativo en el negocio de nuestros<br>clientes. Esto algnifica que soluciones basadas en SAP tienen o pueden causar un paro del sistema, problemas de desempeño, problemas de implantación problemas de operación, etc.

El proceso de escalación abarca el tiempo entre el inicio de la escalación y la solución de todos los problemas que la causaron.

Si se requiere un equipo para la resolución de los problemas técnicos, entonces este proceso es conocido como de-escalación, y es considerada como parte del proceso de escalación. El equipo puede ser enviado a trabalar en sitio con el cliente de ser necesario en caso de que se llegue a un acuerdo entre SAP y el cliente.

### SAP se reserva el derecho sobre sus Marcas Registradas y la propiedad intelectual de sus servicios.

Los términos que en la presente propuesta sean empleados con inicial mayúscula, serán términos definidos y ostentarán el significado que correlativamente se les asigna en el Contrato, salvo que se les atribuya un significado distinto. Asimismo, los presentes términos y condiciones se explicarán en todo lo no regulado expresemente por<br>el contrato que, en su momento, se celebre y prevaliecerán respecto al mismo en caso de existir cualquier<br>contr

**DEEE** 

**ZUR Arr** 

 $\overline{53}$ 

3

 $1 - 1$ 

SUFF<br>JUSTI:

0 مبو

 $\omega$ U<sup>1</sup>  $\overline{a}$ 

C

**SAP Propuesta Tácnica** noviembre 2019 - 13<br>Algandian Lipp

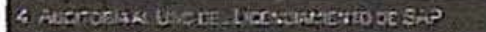

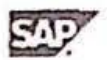

### 4. Auditoria al uso del licenciamiento de SAP

### 4.1 Ejecución

El último día hábil de cada trimestre, se llevará a cabo un conteo de usuarios y uso de motores en una base anual y durante horas hábiles mientras el Software, la documentación o cualquier otra información confidencial y/o protegida de SAP. SAP podrá llevar a cabo audilorlas e inspecciones respecto de dicho uso por parte de la Suprema Corte de Justicia de la Nación y los Terceros de Negocio, respecto de los usuarios nombrados y motores, con la finalidad de verificar que se estén cumpliendo con todas y cada una de las disposiciones de la presente propuesta.

La Auditoria a la Suprema Corte de Justicia de la Nación serà en forma remota y/o presencial, usando el SAP<br>Solution Manager o por la via que SAP considere, Para realizar la auditoria, SAP solicitarà a la Suprema Corte de Justicia de la Nación, las tablas del sistema necesarias para realizar la medición, adicionalmente se debe proporcionar un usuario y su respectiva contraseña (password) con el perfil SAP\_ALL, es decir con todas las autorizaciones, por cada Unidad Designada.

Con el reporte que se emitirá, SAP establecerá contacto con la Suprema Corte de Justicia de la Nación para analizar los resultados y que ambas partes puedan realizar los ajustes que sean necesarios para reflejar el nivel de uso que pueda existir en exceso.

Con independencia de lo anterior y a partir de la solicitud de SAP, la Suprema Corte de Justicia de la Nación deberá entregar a SAP un informe en los términos que SAP señale, que haga constar el uso del Software licenciado de conformidad con los contratos descritos al comienzo de la presente propuesta.

En caso de que el uso de la Suprema Corto de Justicia de la Nación exceda la licencia otorgada de conformidad con dichos contratos, la Suprema Corte de Justicia de la Nación lo notificará por escrito a SAP, para lo cual SAP se reserva de presenter la propuesta técnica y económica correspondiente con el objeto de reflejar el uso adicional y, en su momento, se firmará el contrato que refleje dicho licenciamiento de conformidad con la lista de<br>precios vigente e Incrementarán, consecuentemente los DERECHOS DE ACTUALIZACIÓN PARA EL LICENCIAMENTO de SAP.

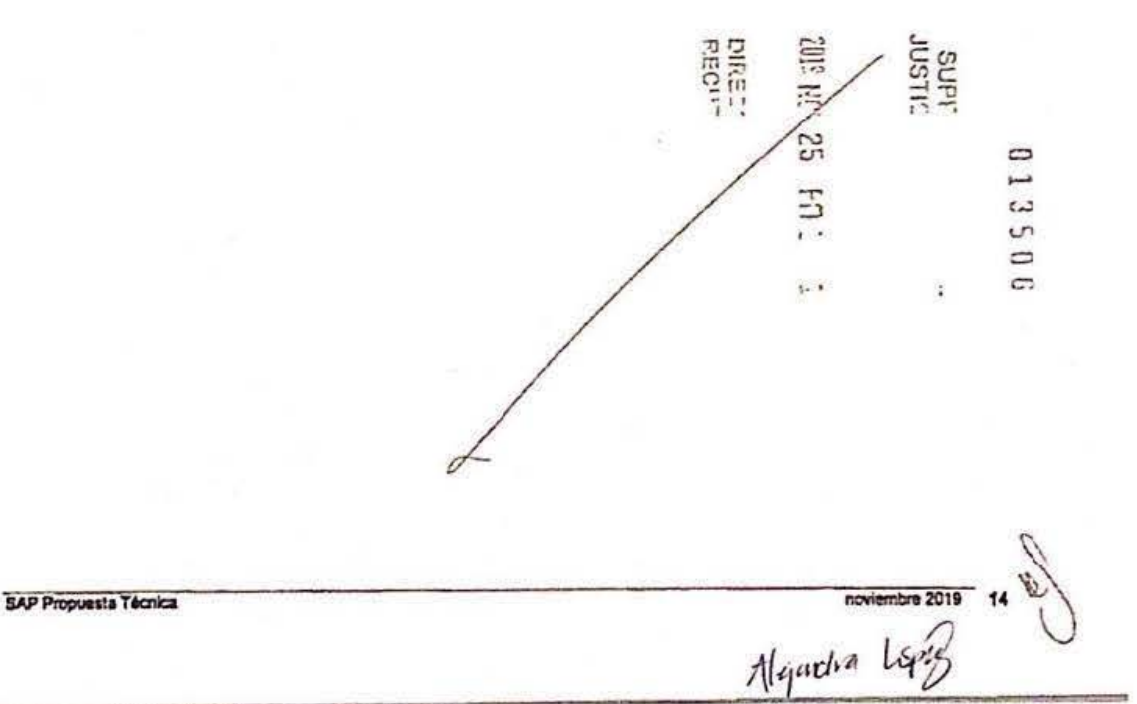

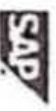

# Anexo Enterprise Support de SAP

Siempre que una disposición de esta Anexo contradiga o sea incoherrente con las disposiciones del Acuerdo para<br>la Vienta de Sofiware y Soporte (antes el "Contrato de Licencia de Uso" y en lo sucesivo "Contrato"), incluido<br>

Esta Anaxo regula la provabin de los senvicios de soporte de SAP, lai como se definen en el presente documento<br>(ron lo sucestivo y de manera indistinta el "Licencistatio" y/o el "Cilentis") en virtud del Contratio (de squí

## 1. Definiciones

## 1.1. "Activación Productiva"

Indica al momento dessée el cual, después de la trapementación de Entenprise Support Sciutions o de una<br>sciutilización de Enterprise Support Solutions, el Licencialairlo puede utilizar Entenprise Support Solutions<br>pers pr uN

## 1.2. "Soluciones del Licenciatario"

Se refiere a Enterprise Support Solutions y a cualquier otro software de terceros concedido con licencia por c<br>el Licenciatano.

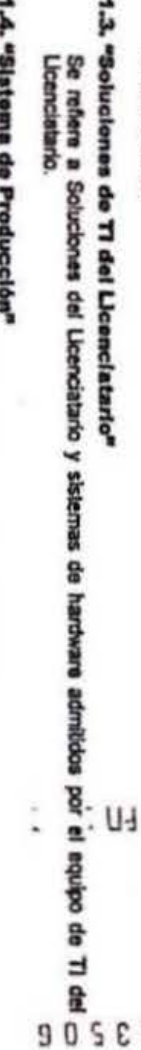

Se refiere a un alsterna SAP productivo que se utiliza para operaciones empresariales internas y donde se<br>registran los datos del Licenciatario.

## ţ, "Soluciones de Software de SAP"

Se reliera a un grupo de uno o varios Sistemas de Producción que ejecutan Soluciones del Licenciatianto y<br>se centran en un aspecto funcional especifico del regocio del Licenciatario. Se pueden encontrar detailes<br>futures No

### ţ, "Sesión de Servicio"

se refiere a una serie de sclividades y lareas de soporte que se llevan a cabo de manera remida con el fin<br>de reunir más información mediante entrevistas o análisis de un Sistema de Producción y que tienen como<br>resultado u

## 1.7. "Asunto Pendiente Prioritario"

Se refiere a los asuntos y/o las fallas que SAP y el Licenciatario identifican y priorizan de manera conjunta<br>de acuerdo con los estandares de SAP, y que (i) ponen en pelígro la Salida en Productivo (Go Live) de un<br>sistema

**SAP Propusata Técnica** 

Algendes Lyrif **EXPERIENCE 15** 

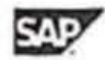

ausur

üη  $\Box$ 

### 1.8. "Horarlo Local de Oficina"

se refiere a las horas laborales normales (de 8.00 a. m. a 6.00 p. m.) en días hábiles normales, de conformidad con los días festivos oficiales pertinentes que advierta la sede social de SAP. Con respecto a SAP Enterprise Support solamente, ambas partes pueden acordar que una sede social distinta

### 1.9. "Sitio web de soporte al cliente de SAP"

Se refiere al sitio web que ven los clientes de SAP en: http://support.sapicom/.

### 2. Alcance de SAP Enterprise Support

El Licenciatario puede solicitar y SAP debe proporcionar los servicios SAP Enterprise Support, en la medida en que dichos servicios estén disponibles en general en el Territorio. Actualmente, SAP Enterprise Support Incluye-دے

Mejoras e innovaciones continuas:

- Nuevas versiones del software Enterprise Support Solutions licenciado, así corpo también herramientas y procedimientos para las actualizaciones.
- Paquetes de soporte (o "Support packages"): paquetes de correcciones para reducir el esfuerzo de Implementar las correcciones de manera individual. Los paquetes de soporte también pueden contener correcciones para adaptar funcionalidades existentes a los requisitos legales y normativos modificados.
- Para las versiones de las aplicaciones principales de SAP Business Suite 7 (desde SAP ERP 6.0 y las versiones de SAP CRM 7.0, SAP SCM 7.0, SAP SRM 7.0 y SAP PLM 7.0 distribuidas en 2008), SAP puede proporcionar funcionalidades mejoradas y/o innovaciones a través de paquetes de mejoras u otros medios disponibles. Durante el mantenimiento habitual de una versión de una aplicación principal de SAP, es práctica actual de SAP proporcionar un paquete de mejoras u otra actualización por año natural.
- Actualizaciones tecnológicas realizadas para admitir sistemas operativos y bases de datos de terceros.
- Está disponible el código fuente ABAP para aplicaciones de software de SAP y los módulos de funciones lanzados y admitidos de manera adicional.
- La gestión de cambios de software, como parámetros de configuración modificados o actualizaciones de Enterprise Support Solutions, es compatible, por ejemplo, con material de información, herramientas y contenido.
- SAP proporciona al Licenciatario hasta cinco días de servicios de soporte remoto por año natural por parte de los arquitectos de soluciones SAP:
	- Para que ayuden al Licenciatario a evaluar las funcionalidades de innovación del último paquete de mejoras de SAP y la forma en que se puede Implementar para salisfacer los requisitos de los procesos empresariales del Licenclatario.
	- · Para brindar orientación al Licenciatario en forma de sesiones de transferencia de conocimientos, con una duración de un día, sobre software o aplicaciones SAP definidas o componentes de Giobal Support Backbone. Actualmente, el contenido y las planificaciones de las sesiones se encuentran en http://support.sap.com/enterprisesupport. La metodologia de planificación, la disponibilidad y la distribución están sujetas al criterio de SAP.
- SAP brinda al Licencialarlo acceso a autoservicios guiados como parte de SAP Solution Manager Enterprise Edition, lo que ayuda al Licenciatario a optimizar la gestión de soluciones técnicas de determinadas Enterprise Support Solutions.

Soporte avanzado para paquetes de mejoras u otras actualizaciones de Software SAP:

SAP ofrece verificaciones remotas especiales efectuadas por expertos en soluciones de SAP para analizar las<br>modificaciones planeadas o existentes e identificar posibles conflictos entre el código personalizado del Licencialario, los paqueles de mejoras y otras actualizaciones de Enterprise Support Solutions. Cada verificación se lleva a cabo para una modificación específica en uno de los pasos del proceso empresarial principal del

**SAP Propuesta Técnica** 

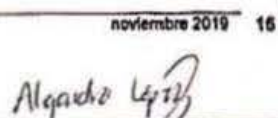

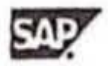

Licenciatario. El Licenciatario tiene derecho a recibir dos servicios de una da las siguientes categorias por cada año natural y por solución de Software SAP.

- Justificación de modificación; De acuerdo con la provisión, por parte del Licenciatario, de la documentación requerida por SAP del alcance y el diseño de una modificación personalizada planeada<br>o existente de SAP Solution Manager Enterprise Edition, SAP identifica la funcionalidad estándar de Enterprise Support Solutions, la cual puede satisfacer los requisitos del Licenclatario (pera obtener más https://support.sap.com/support-programs-services/programs/enterprisedetailes, visite. support/academy/delivery/continuous-quality-check.html).
- Mantenimiento del código personalizado: De acuerdo con la provisión, por parte del Licenciatario, de la documentación requerida por SAP del alcance y el diseño de una modificación personalizada planeada<br>o existente de SAP Solution Manager Enterprise Edition, SAP Identifica que salidas y que servicios del usuarlo pueden estar disponibles para separar el código personalizado del código SAP (para obtener más https://support.sap.com/support-programs-services/programs/enterprisevisite detailes. support/academy/delivery/continuous-quality-check.html).

### **Global Support Backbone:**

- Sitio web de soporte al clienta de SAP (o "SAP's Customer Support Website"): Base de datos de conocimientos de SAP y extranet de SAP para la transferencia de conocimientos, en las cuales SAP ofrece contenido y servicios únicamente a sus licenciatarios y socios.
- Las Notas SAP en el sitio web de soporte al cliente de SAP documentan las fallas del software y contienen Información sobre cómo solucionar, prevenir y evitar errores. Las Notas SAP pueden incluir correcciones de código que los licenciatarios pueden implementar en sus sistamas de SAP. Las Notas SAP también documentan problemas relacionados, preguntas de los ficenciatarios y soluciones recomendadas (por ej., alustes de personalización).
- SAP Note Assistant: una herramienta para instalar correcciones y mejoras especificas para componentes de SAP.
- SAP Solution Manager Enterprise Edition, tal como se describe en la Sección 2.4.

### **Mission Critical Support:**

- Procesamiento global de incidentes de SAP para los problemas relacionados con Enterprise Support Solutions, incluidos los Acuerdos sobre el nivel de servicio para el Tiempo de Reacción Inicial y las Medidas Correctivas (para obtener más información, consulte la Sección 2.1.1).
- SAP Support Advisory Center, tal como se describe en la Sección 2.2.
- Controles de calidad continuos, tal como se describen en la Sección 2.3.
- Análisis de las causas principalas y procedimientos de escalación, las 24 horas del día, los 7 días de la semana, a nivel global, de acuerdo con la Sección 2.1 a continuación.
- Análisis de las causas principales para código personalizado: Para el código personalizado del Licenciatarlo, que se desarrolla en la plataforma SAP Development Workbench, SAP brinda un análisis de las causas principales de Mission Critical Support, de acuerdo coñ El Procésamiento global de<br>Incidentes y los Acuerdos sobre el nivel de servicio indicados en las Secolones 2.17, 2.1.2 y 2.632-que<br>se aplican a los inci obtener detailes, consulte http://support.sap.com/supportstandards), SAP puede proporcionar pautas para ayudar al Licenciatario a resolver el problema.

Otros componentes, metodologies, contenido y participación de la comunidad:

- Componentes y agentes de monitorización de los sistemas para supervisar los recursos disponibles y  $\circ$ reunir información sobre el estado del sistema de Enterprise Support Solutions (por e). SAP EarlyWatch Alert).

**SAP Propuesta Técnica** 

Algundin Lyon

 $\circ$ **Sand** 

دع  $\mathbf{u}$ 

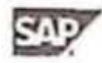

 $\omega$ 

ÚΠ

- Las descripciones de los procesos y el contenido de los procesos que pueden utilizarse como plantillas de prueba y casos de prueba preconfigurados a través de SAP Solution Manager Enterprise Edition. Además, SAP Solution Manager Enterprise Edition ayuda al Licenciatario a realizar actividades de orueba.
- Contenido y herramientas adicionales diseñadas para aumentar la eficacia, especialmente para implementaciones.
- Herramientas y contenido para la gestión del ciclo de vida de las aplicaciones de SAP (incluidos en SAP Solution Manager Enterprise Edition o Enterprise Support Solutions o la documentación aplicable para Enterprise Support Solutions o el sitio web de soporte al cliente de SAP):
	- · Herramientas para implementación, configuración, pruebas, operaciones y administración del sistema. · Prácticas recomendadas, pautas, métodos, descripciones de procesos y contenido de procesos. Este<br>contenido admite el uso de las herramientas para la gestión del ciclo de vida de las aplicaciones de
	- **SAP**
- Acceso a directrices a través del sitio web de soporte al cliente de SAP, que pueden incluir contenido y procesos de implementación y operaciones, diseñados para reducir costos y riesgos.
- Participación en la comunidad de clientes y socios de SAP (a través del sitio web de soporte al cliente de SAP), que proporciona información sobre las prácticas comerciales recomendadas, ofertas de servicio, etc.

### 2.1. Procesamiento global de incidentes y Acuerdo sobre el nivel de servicio (SLA)

Cuando el Licenciatario notifica un funcionamiento incorrecto, SAP presta soporte el Licenciatario con información sobre cómo reparar, evitar o eludir dicho error. El canal principal por el cual SAP proporciona dicho soporte será la infraestructura de soporte. El Licenclatario puede enviar un incidente en cualquier momento. Todas las personas involucradas en el proceso de resolución de incidentes pueden acceder al estado del incidente en cualquier momento. Para obtener más detalles sobre la definición de las prioridades de los incidentes, consulte la Nota SAP 67739.

En casos excepcionales, el Licenclatario también puede ponerse en contacto con SAP por teléfono. Los detalles de contacto se encuentran en la Nota SAP 560499. Para dicho tipo de contacto (y cualquier otro que se determine), SAP exige que el Licenciatario proporcione acceso remoto, tal como se especifica en la Sección 3.2 (iii).

Los siguientes Acuerdos sobre el nivel de servicio ("SLA") serán aplicabilismento dos los incidentes de los<br>Licenciatarios que SAP considere que son de Prioridad 1 o 2 y que complan con los requisitos previos<br>especificados posterior a la Fecha de Entrada en Vigencia de este Anexo. En el presente documento, "Trimestre Natural"<br>se refiere al período de tres meses que finaliza, respectivamente, el 31 de marzo, a 30 de junio, el 30 de a septiemb **Link** 

### 2.1.1. SLA de Tiempos de Respuesta Inicial

- a. Incidentes de Prioridad 1 ("Muy Alta"). SAP responderá a los incidentes de Prioridad 1 dentro de co una (1) hora a partir del momento en que SAP recibe (las 24 horas del día, los 7 días de la semana) co dichos incidentes de Prioridad 1. Se asigna la Prioridad 1 a un incidente si el problema tiene consecuencias muy graves sobre las transacciones empresariales normales que impiden la ejecución de las tareas empresariales urgentes y críticas. Generalmente, se deba a las siguientes circunstancias: interrupción completa del sistema, fallas da las funciones centrales de SAP en el<br>Sistema de Producción o Asuntos Pendientes Prioritarios. Y para cada una de estas circunstancias no hay solución alternativa disponible.
- b. Incidentes de Prioridad 2 ("Alta"). SAP responderà a los incidentes de Prioridad 2 dentro de las cuatro (4) horas a partir del momento en que SAP reciba dichos incidentes de Prioridad 2 durante el Horario de Oficina Local. Se asigna la Prioridad 2 a un incidente si las transacciones de negocio normales en un Sistema de Producción se ven gravemente afectadas y no se pueden reslizar las

**SAP Propuesta Técnica** 

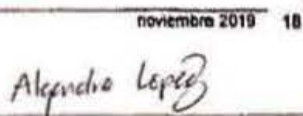

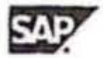

 $\mathfrak{a}$ 

tareas necesarias. Esto es consecuencia de funciones incorrectas o inoperables en el sistema de SAP, que son necesarias para llevar a cabo dichas transacciones y/o tareas.

### 2.1.2. SLA de Tiempo de Respuesta de Medidas Correctivas para incidentes de Prioridad 1

SAP proporcionará una solución, una solución alternativa o un plan de acción para la resolución ("Medidas Correctivas") del incidente de Prioridad 1 del Licenciatario dentro de las cuatro (4) horas a partir del momento en que SAP recibe (las 24 horas del día, los 7 días de la semana) dicho incidente de Prioridad 1 ("SLA de Medidas Correctivas"). En caso de que se entregue un plan de acción al Licenciatario como Medida Correctiva, dicho pian de acción incluirá: (i) el estado del proceso de resolución, (ii) los próximos pasos planificados, incluida la identificación de los recursos de SAP responsables, (iii) las acciones necesarias por parte del Licenciatario para respaldar el proceso de resolución, (iv) siempre que sea posible, las fechas planificadas para las acciones de SAP y (v) la fecha y hora de la próxima actualización de estado que realizadas hasta el momento, los próximos pasos planificados y la fecha y flora de la próxima actigalizadas hasta el momento, los próximos pasos planificados y la fecha y flora de la próxima actigalizadan de estado. El Incluye el tiempo durante el cual el incidente tiene el estado "Acción del Cliente" o "Solución Propuesta por EAP", en tanto que (a) el estado Acción del Cilente significa que el incidente se entregió al Licenciatario, y<br>(b) el estado Solución Propuesta por SAP significa que SAP proporcionó Medidas Correctivas tal como se Indica en este documento. El SLA de Medidas Correctivas se considerará cumplido aridentro de las cuatro  $\omega$ (4) horas del Tiempo de Procesamiento SAP propone una solución, un recurso o un plen de acción, o si el  $\mathsf{u}$ Licenciatario acepta reducir el nivel de prioridad del incidente:  $\circ$ 

### 2.1.3. Requisitos Previos y Exclusiones

### 2.1.3.1. Requisitos Previos

Los SLA solo serán aplicables cuando cumplan con los siguientes requisitos previos para incidentes: (i) en<br>todos los casos, excepto para el Análisis de las causas principales del código personalizado de la Sección 2, los incidentes deben estar relacionados con versiones de Enterprise Support Solutions que SAP clasifique con el estado de "entrega no restringida"; (ii) debe ser el Licenciatario quien envie los incidentes<br>en Inglés a través de SAP Solution Manager Enterprise Edition de conformidad con el procedimiento entonces vigente de SAP de inicio de sesión para el procesamiento de incidentes, y dicho incidente debe contener los detalles relevantes necesarios (como se especifica en la Nota SAP 16018 o en cualquier Nota SAP futura que reemplace a la Nota SAP 16018) para que SAP toma las medidas necesarias para<br>solucionar el incidente informado, (iii) los incidentes deben estar relacionados con una versión de un<br>producto de Enterprise Supp

Para los incidentes de Prioridad 1, el Licenciatario debe cumplir con los siguientes requisitos previos: (a)<br>se debe describir el problema y su impacto empresarial con suficientes detalles como para permitirle a SAP evaluar el problema; (b) el Licenciatario debe tener, las veinticuatro (24) horas del día, los siete (7) días de la semana, una persona de contacto disponible para la comunicación con SAP en inglés, con el conocimiento y la capacitación suficientes como para ayudar en la resolución del incidente de Prioridad 1, de conformidad con las obligaciones del Licenchatario que se deriven del presente; y (c) el Licenchatario debe asig los datos de Inicio de sesión necesarios para SAP.

### 2.1.3.2. Exclusiones

Para SAP Enterprise Support en particular, los siguientes tipos de incidentes de Prioridad 1 se ven excluidos de los SLA: (I) los incidentes relacionados con una versión o funcionalidades de Enterprise Support Solutions desarrolladas especificamente para el Licenciatario (incluidas, sin limitación, aquellas desarrolladas por SAP Custom Development o subsidiarias de SAP), a excepción del código personalizado creado con SAP Development Workbench; (ii) los incidentes relacionados con versiones de países que no sean parte de Enterprise Support Solutions y, en cambio, sean considerados complementos, mejoras o modificaciones de socios, están expresamente excluidos incluso si las versiones de estos países fueron

**SAP Propuesta Técnica** 

Algencha Lyng

noviembre 2019 19

 $\sim 1$ 

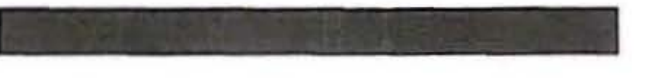

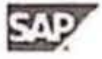

creadas por SAP o por una filial de SAP, (iii) la causa principal detrás de un incidente no sea una falla, sino una funcionalidad faltante ("solicitud de desarrollo") o el incidente sea una solicitud de consultoria.

### 2.1.4. Crédito de Nivel de Servicio ("SLA" por sus siglas en inglés)

### 2.1.4.1. Cumplimiento.

Se considerará que SAP cumplió con sus obligaciones conforme a los SLA, tal como se estableció anteriormente, al responder en el periodo de tiempo permitido en el noventa y cinco por clento (95%) de los casos totales para todos los SLA dentro del Trimestre Natural. En caso de que el Licenclatario envie menos de veinte (20) incidentes (en total para todos los SLA), conforme a los SLA establecidos Licenciatario acepta considerar que SAP cumplió con sus obligaciones, conforme a los SLA establecidos anteriormente, si SAP no se excedió del marco de tiempo establecido en el SLA en más de un incidente durante el Trimestre Natural correspondiente.

### 2.1.4.2. Sujeto a la Sección 2.1.4.1 anterior

En caso que los periodos de tiempo de los SLA no se cumplan (cada uno considerado un "incumplimiento"), se deben aplicar las reglas y los procedimientos siguientes: (i) el Licenciatario debe informar a SAP por escrito de cualquier presunto Incumplimiento; (ii) SAP investigarà dichos reclamos y proporcionarà un Informe por escrito que pruebe o desmienta la exectitud del reclamo del Licenciatario; (III) el Licenciatario deberá proporcionar asistencia razonable a SAP en sus esfuerzos por corregir todo problema o proceso que Inhiba la capacidad de SAP para cumplir con los SLA; (iv) sujeto a la Sección 2.1.4, si, en base al<br>Informe, se prueba un incumplimiento por parte de SAP, SAP podrá aplicar un Crédito de Nivel de Servicios ("SLC") a la próxima factura de Tarifas por SAP Enterprise Support equivalente a un cuarto porcentual (0,25 %) de la Tarifa del Licenciatario por SAP Enterprise Support en el Trimestre Natural correspondiente, por cada Incumplimiento informado y comprobado, sujeto a un SCL máximo por Trimestre Natural de un cinco por clento (5 %) de la Trifa del Licenciatario por SAP Enterprise Support por cada Trimestre Natural. El Licenciatario tiene la responsabilidad de notificar a SAP sobre cualquier SLC en un plazo de un (1) mes posterior a la finalización del Trimestre Natural en que se produce un incumplimiento. No se pagarán<br>penalizaciones a menos que SAP reciba una notificación por escrito de un incumplimiento. No se pagarán<br>panalizaciones a m Licenclatario respecto de cualquier Incumplimiento presunto o real. 듟 漢

### 2.2. SAP Support Advisory Center

Para los incidentes de Prioridad 1 y los Asuntos pendientes prioritarios directamente relacionados como Enterprise Support Solutions, SAP pondrá a disposición una unidad global dentro de la organización de soporte de SAP p Center"). OΠ

El Support Advisory Center realizará las siguientes tareas de soporte para misiones críticas: (i) soporte remoto para Asuntos pendientes prioritarios: El Support Advisory Center funciónará como un nivel de escalación adici semana para la identificación de problemas; (ii) planificación de entrega del servicio de Controles de calidad continuos en colaboración con el TI del Licenciatario, incluida la coordinación de la planificación y la entrega; (iii) entrega de un informe de SAP Enterprise Support a patición por año natural; (iv) certificación<br>primaria remota del Center of Expertise del cliente de SAP a petición del Licenciatario y (v) directrices en casos en que los Controles de calidad continuos (tal y como se definen en la Sección 2.3 a continuación), un plan de acción y/o las recomendaciones por escrito de SAP muestren un estado crítico (por e), un informe en rojo del Control de calidad continuo) de Enterprise Support Solutions.

Como preparación para la entrega del Control de calidad continuo a través de SAP Solution Manager Enterprise Edition, la persona de contacto del Licanciatario y SAP en conjunto realizarán un servicio obligatorio de preparación ("Evaluación inicial") de Enterprise Support Solutions. La Evaluación inicial estará basada en los estándares y la documentación de SAP.

**SAP Propvests Técnica** 

novembre 2019 20 Algardre Lyng

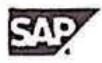

El SAP Support Advisory Center designado funcionarà en inglés y estará disponible para la persona de contacto del Licenciatario (como se define a continuación) o su representante autorizado, las velnticuatro horas del día, los siete días de la semana para las peticiones relacionadas con el soporte de misiones críticas. Los números de teléfono locales o globales disponibles se encuentran en la Nota SAP 560499.

El Support Advisory Center es el único responsable de las tareas relacionadas con el soporte de las misiones críticas mencionadas anteriormente, en la medida en que estas tareas estén directamente relacionadas con problemas o escalación de Enterprise Support Solutions.

### 2.3. Control de calidad continuo de SAP

o

o

En caso de situaciones críticas relacionadas con la Solución de software SAP (como Activación Productiva, actualización, migración o Asuntos Pendientes Prioritarios), SAP proporcionará al menos un Control de calidad contínuo (el "Control de calidad continuo" o "CQC") por año natural para cada Solución de software SAP.

El CQC consta de una o más Sesiones de Servicio remoto manuales o automáticas. SAP puede ofrecer más CQC en casos donde SAP EarlyWatch Alert informa alertas cruciales, o en aquellos casos donde el Licenciatario y el SAP Advisory Center acuerdan mutuamente que es necesario dicho servicio para resolver un Asunto Pendiente Prioritario. Los detalles (como el tipo exacto y las prioridades de un CQC, las tareas de SAP y las tareas de cooperación del Licenciatario) deben acordarse mutuamente entre las partes. Al final de un CQC, SAP proporcionará al Licenciatario un plan de acción y/o recomendaciones por escrito.

El Licenciatario acepta que la totalidad o parte de las sesiones de CQC pueden ser proporcionadas por SAP y/o un socio de SAP certificado que haga las veces de subcontratista y se base en los estándares y las metodologías de CQC de SAP. El Licenclatario acepta proporcionar recursos adecuados, Incluidos, entre otros, equipos, datos, información y personal adecuado y cooperador, para facilitar la entrega de los controles de calidad continuos presentados a continuación. controles de calidad continuos presentados a continuación.<br> $\overline{J} \subseteq \overline{C}$ 

من الله بن السابقة El Licencialario reconoce que SAP limita la replanificación de los CQC a in máximo, de tres vecesipor año. La replanificación se debe llevar a cabo al menos 5 días hábiles antes de la fecha de entrega piànificada.<br>Si el Licenciatario no sigue las directrices, SAP no se verá obligado a entregar los CQC anuales al<br>Licenciatario.

2.4. SAP Solution Manager Enterprise Edition, sujeto a SAP Enterprise Support

ω  $\epsilon$  $\Box$ 

### 2.4.1. Uso de SAP Solution Manager Enterprise Edition

El uso de SAP Solution Manager Enterprise Edition (y cualquier sucesor de SAP Solution Manager co Enterprise Edition provisto de aquí en adelante) estará sujeto al Contrato y es únicamente para los siguientes propósitos de SAP Enterprise Support: (i) prestación de SAP Enterprise Support y (ii) gestión del ciclo de vida de las aplicaciones para Soluciones de TI del Licenciatario. Dicha gestión de ciclo de vida de aplicaciones se limita únicamente a los siguientes propósitos:

- implementación, configuración, pruebas, operaciones, mejoras continuas y diagnósticos.
- · Gestión de incidentes (Service Desk), gestión de problemas y gestión de solicitudes de modificación, que son posibles mediante el uso de la tecnologla SAP CRM Integrada en SAP SoNllon Manager **Enterprise Edition.**
- Escenarios de gestión de ciclo de vida de aplicaciones móviles que utilicen SAP NetWeaver Gateway (o tecnologia equivalente) integrada en SAP Solution Manager Enterprise Edition.
- Gestión de proyectos de gestión de ciclo de vida de aplicaciones para Soluciones de TI del Licenciatarlo que utilicen la funcionalidad de gestión de proyectos de SAP Project and Portfolio Management integrado en SAP Solutlon Manager Enterprise Edlllon (sin embargo, la funcionalidad de gestión de portafolios y de SAP Project and Portfolio Management no está en el alcance de SAP Solution Manager Enterprise Edition y el Licenciatario debarà licenciaria por separado)

**SAP Propuesta Técnica** 

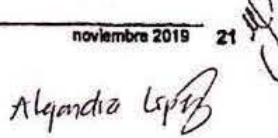

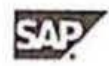

- Administración, supervisión, informes y Business Intelligence, que son posibles mediante el uso de la tecnología SAP NetWeaver integrada en SAP Solution Manager Enterprise Edition También se pueden realizar actividades de Business Intelligence siempre y cuando el Licenciatario autorice el<br>software SAP de Bi adecuado como parte de Enterprise Support Solutions.

Para la gestión de ciclo de vida de aplicaciones descrita anteriormente en la sección 2.4.1(ii), el Licenciatario no necesita una licencia de Paquele separada para SAP CRM. El Licenciatario debe poseer las licencias de Usuario Nombrado adecuadas para utilizar SAP Solution Manager.

### 2.4.2. Utilización de las bases de datos

El Licenciatario puede utilizar las bases de datos de SAP que están enumeradas en el sitio web de soporte al cliente de SAP y que, en general, están disponibles para todos los licenciatarios de SAP junto con SAP Solution Manager. Esta licencia versión Runtime se limita al uso de la base de datos relevante como base de datos subyacente de SAP Solution Manager y se limita al período de vigencia de este Anexo.

### 2.4.3. Propósitos de utilización

No se puede utilizar SAP Solution Manager Enterprise Edition para propósitos que no sean aquellos establecidos anteriormente. Sin limitar la restricción anterior, el Licenclatarlo no podrá utilizar, especialmente sin limites, SAP Solution Manager Enterprise Edition para (i) escenarios de CRM, como gestión de oportunidades, gestión de leads o Trade Promotion Management, excepto los escenarios de<br>CRM que estên establecidos expresamente en la Sección 2.4.1; (ii) tipos de uso de SAP NetWeaver que no sean los establecidos anteriormente; o (tii) la gestión de ciclo de vida de aplicaciones y, en particular, la gestión de incidentes (Service Desk), con excepción de las Soluciones de TI del Licenciatario, y (iv) funcionalidades de servicios compartidos que no sean de Ti, incluidos, sin limitaciones, RR. HH., Finanzas o Aprovisionamiento; (v) SAP Project and Portfolio Management, incluida, entre otros, la gestión de portafolios o la gestión de proyectos que no sea la gestión de proyectos de gestión del ciclo de vida de las aplicaciones como se mencionó anteriormente en la Sección 2.4.1; (vi) SAP NetWeaver Gateway, excepto los escenarios de gestión de ciclo de vida de aplicaciones móviles con el alcance descrito arriba en la Sección 2.4.1.

### 2.4.4. Actualización

SAP, a su exclusiva discreción, puede actualizar periódicamente los casos de uso de SAP Solution Manager Enlarprise Edition que se encuentran en esta Sección 2.4, en la dirección http://support.sap.com/solutionmanager del sitio web de soporte al cliente de SAP.

### 2.4.5. Período de vigencia de utilización

SAP Solution Manager Enterprise Edition puede usarse únicamente durante el período de vigencia de este Anexo por los Usuarios Nombrados que haya autorizado el Licenciatario, sujetos a los derechos de ticencia para el Software y exclusivamente para los propósitos de soporte relacionados con SAP del<br>Licenciatario, en favor de las operaciones empresariales internas del Licenciatario.

El derecho para utilizar cualquier funcionalidad de SAP Solution Manager Enterprise Edition sujeto a SAP Enterprise Support distints a aquellas enumeradas anteriormente está sujeto a un contrato por escrito con<br>Enterprise Support distints a aquellas enumeradas anteriormente está sujeto a un contrato por escrito con<br>SAP por se de este Anexo, con el propósito de crear tickets de soporte, solicitar el estado de los tickets de soporte, la confirmación de los tickets y aprobaciones de cambios relacionadas directamente con Soluciones de Ti del Licenciatario.

**SAP Propuesta Técnica** 

ట Lη

noviembre 2019 22

Algardra Lipeg

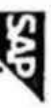

### 246 **Derecho de utilización**

En caso de que el Licanciatario de por terminado SAP Entanphise Support y reciba SAP Standard Support<br>de acuerdo con la sección 6, el Licenciatario debe dejar de utilizar SAP Solution Manager Entanpiese<br>Edition sujeto a SA

### 2.4.7. **Ofrechniento de uso**

El Licenciatario no debe otrecer el uso de SAP Solution Manager Enlenprise Edition como un servicio a<br>sismpre que los terceros autorizados a acceder el sofiware de SAP licenciado y Usuarios Nombredos con licencia<br>a SAP Sol

# 3. Responsabilidades del Licenciatario

# 3.1. Gestlón de programa de SAP Enterprise Support

Con el fin de recibir SAP Enterprise Support conforme al presente documento, el Licenclatario deberá<br>designar una pengona da contacto apla para la comunicación en inglés dentro de su Center of Eupertise<br>del cilente de SAP

**Otros Requisitos** Con el fin de recibir SAP Enterprise Support conforme al presente documento, all'Ucencialatrio deberác.<br>cumplir con los siguientes requisitos:

ĩ

3 Continuur pagando todas las Tarifas de Enterprise Support Service de conformidad con el Contrato y  $\frac{1}{C}$ .

- **GE**
- (ii) Cumplif ton aus demás obligadones establecidas en el Contraio y en esta Anexo.<br>
(ii) Cumplif ton aus demás obligadones establecidas en el Contraion y en esta Anexo.<br>
demio SAP y concederie a SAP todas les autorizacio
	- $\widehat{\mathbf{z}}$
	- 3
- 

**SAP** 

**Mejorcha** Lep<sup>2</sup>

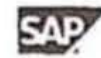

- Activar SAP EarlyWatch Alert para los Sistemas de Producción y transmitir datos al sistema (vi) productivo SAP Solution Manager Enterprise Edition del Licenciatario. Consulte la Nota SAP 1257306 para obtener más información sobre la configuración de este servicio.
- Llevar a cabo la Evaluación inicial descrita en la Sección 2.2 e implementar todas las  $(vii)$ recomendaciones de SAP clasificadas como obligatorias.
- Establecer una conexión entre la instalación de SAP Solution Manager Enterprise Edition del (viii) Licenciatario y SAP, y una conexión entre Enterprise Support Solutions y la instalación de SAP Solution Manager Enterprise Edition del Licenciatario.
- El Licenciatario deberá mantener la infraestructura de la solución y los procesos de negocio  $(kx)$ principales en el sistema SAP Solution Manager Enterprise Edition del Licenciatario para todos los Sistemas de Producción y los sistemas conectados a los Sistemas de Producción. El Licenciatario documentará cualquier proyecto de implementación o mejora en el sistema SAP Solution Manager Enterprise Edition del Licenciatario.
- Para habilitar y activar completamente el softwara SAP Solution Manager Enterprise Edition, el  $(x)$ Licenciatario deberá cumplir con la documentación correspondiente
- El Licenciatario acuerda mantener registros actuales y adecuados de todas las modificaciones y, de  $(x)$
- ser necesario, suministrar inmediatamente dichos registros a SAP<br>Enviar todos los incidentes a través de la infraestructura de sopone de SAP entoncerrificante, que<br>SAP puso a disposición periódicamente mediante actualizaci  $(xi)$
- Informar a SAP, sin demora innecesaria, de cualquier cambio en las instalaciones del Licenciatario  $(x)$ en los Usuarios Nombrados y en cualquier otra información que sea rejevante para Enterprise **Support Solutions.**

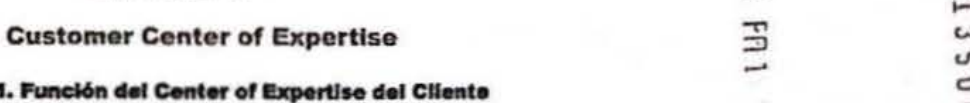

Con el fin de aprovechar el valor potencial total que se ofrece como parte de SAP-Enterprise Support, es necesario que el Licenciatario establezca un centro de conocimientos del cliente ("Center of Expertise del Cliente", o "Customer COE"). El Licenciatario designa al Customer COE como un punto de contacto central para la interacción con la organización de soporte de SAP.

Como centro de conocimientos permanente, el Customer COE ofrece al Licenciatarlo implementación, innovación y calidad eficaces de los procesos y sistemas empresariales relacionados con la Solución de Software de SAP, con las metodologías que proporciona SAP como base.

El Customer COE debe cubrir todas las operaciones de los procesos empresariales principales. SAP recomienda comenzar con la implementación del Customer COE como un proyecto que se desarrolla en<br>paralelo con los proyectos de implementación funcionales y técnicos.

### 4.2. Funciones Básicas del Customer COE

El Customer COE debe cumplir las siguientes funciones básicas:

- Support Desic la instalación y el funcionamiento de un Support Desk con una cantidad suficiente de consultores de soporte para las plataformas de infraestructura/aplicación y los aplicaciones relacionadas, que funcione durante las horas laborales locales normales (al menos 8 horas al día, 5 días a la semana, de lunes a viernes). El proceso de soporte y los conocimientos del Licenclatario se revisarán de forma<br>conjunta en el marco del proceso de planificación de servicios y la auditoria de certificaciones.
- Administración de contratos: el procesamiento de contratos y licencias en conjunto con SAP (auditoria de licencias, facturación del mantenimiento, procesamiento de órdenes de entrega, gestión de datos maestros y de Instalación de los usuarios).
- Coordinación de solicitudes de innovación: la recolección y la coordinación de las solicitudes de desarrollo, tanto por parte del Licenciatario como de cualquiera de sus afiliadas, siempre y cuando dichas empresas afiliadas tengan derecho a utilizar Enterprise Support Solutions según el Contrato. Mediante

**SAP Propuesta Técnica** 

4.  $\mathbf{A}$ 

novembre 2018 24

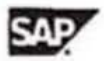

esta función, el Customer COE también puede tener la facultad de Interactuar con SAP para tomar todas las medidas y decisiones necesarias con el fin de evitar modificaciones innecesarias de Enterprise Support Solutions y garantizar que las modificaciones planificadas sean coherentes con la estrategia de versiones y software de SAP.

- Gestión de la información: la distribución de la información (por ej. demostraciones internas, acontecimientos informativos y marketing) relacionada con Enterprise Support Solutions y el Customer COE dentro de la organización del Licenciatario.
- Planificación de CQC y otros servicios remotos: el Licenciatario deberá participar regularmente en un proceso de planificación de servicios con SAP. La planificación de servicios Implementación inicial y continuará regularmente.

### 4.3. Certificación del Customer COE

 $11777 - 147$ 

El Licenciatario debe establecer un Customer COE certificado en el período que ocurra último de los siguientes: (i) dentro de los doce (12) meses posteriores a la Fecha de Entrada en Vigencia o (ii) dentro de los seis (6) meses posteriores a que el Licenciatario haya comenzado a utilizar al menos una de las soluciones de Enterprise Support Solutions en modo productivo para operaciones de negocio normales.<br>Para adquirir la certificación del Customer COE principal entonces vigente o la recertificación de SAP, el<br>Customer COE se (http://support.sap.com/ccoe.

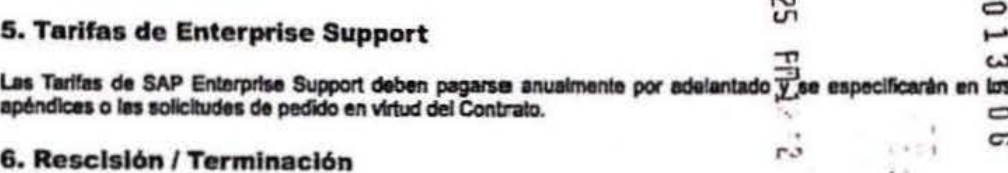

### 6.1. Cualquiera de las partes puede rescindir los servicios de SAP Enterprise Support

Cualquiera de las partes puede rescindir los servicios de SAP Enterprise Support mediante una notificación por escrito enviada tres (3) meses (i) antes de la finalización del Período Inicial (o "Plazo Inicial") y, (ii) a partir de entonces, antes del comienzo del siguiente periodo de renovación. Cualquier terminación proporcionada de conformidad con lo anterior será efectiva al finalizar el período de SAP Enterprise Support entonces vigente, durante el cual la notificación de terminación haya sido recibida por la parte que corresponda. Sin perjuicio de lo anterior, SAP puede dar por terminado SAP Enterprise Support después de un mes del envio de una notificación por escrito sobre el incumplimiento por parte del Licenclatario del pago de las Tarifas de Enterprise Support.

### 6.2. Sin perjuicio de los derechos del Licenciatario mencionados en la Sección 6.1

Sin perjuicio de los derechos del Licenclatario mencionados en la Sección 6.1, y siempre que el Licenciatario cumpla con todas las obligaciones establecidas en el Contrato, el Licenciatario puede seleccionar SAP Standard Support por medio de una notificación por escrito enviada a SAP con tres meses de anticipación (i) con relación a todos los pedidos de soporte que se dan únicamente por renovación anualmente, antes del comienzo del período de renovación que sigue al Período Inicial, el cual comenzó con el primer pedido del Licenciatario de SAP Enterprise Support; o (ii) con relación a todos los pedidos de soporte que no se dan únicamente por renovación anualmente, antes del comienzo del primer período de renovación de cualquier año natural que sigue al Período Inicial, el cual comenzó con el primer pedido del Licenclatario de SAP Enterprise Support

El Licenciatario debe indicar dicha selección en la carta de notificación, y SAP Enterprise Support se dará por terminado con el comienzo de SAP Standard Support. Dicha selección aplicará para todas las

**SAP Propuesta Técnica** 

oviembre 2019 25 )

Algundra Upig

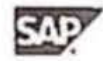

soluciones de Enterprise Support Solutions y deberá cumplir con los términos y condiciones entonces vigentes de SAP para SAP Standard Support, Incluido, sin limitación, el precio. SAP y el Licenciatario realizarán una enmienda u otro documento adernás del Contrato donde se haga constar la selección del Licenclatario y los términos y condiciones entonces vigentes de SAP.

### 6.3. Aplicación de la selección de Support Services

Para evitar cualquier duda, la rescisión de SAP Enterprise Support o la selección para Inscribirae en otro tipo de SAP Support Services, por parte del Licencialarlo, de conformidad con las disposiciones de la<br>selección de Support Services, en virtud del Contrato, se aplicará estrictamente a todas las licencias sujetas al Contrato, sus apéndices, anexos, suplementos y documentos de padido, y no se permitirá la rescisión<br>parcial de SAP Enterprise Support o selección parcial de SAP Enterprise Support por parte del Licenciatario en relación con cualquier parte del Contrato, sus apéndices, anexos, suplementos, documentos de pedido o este Anexo.

### 7. Verificación

Para verificar el cumplimiento de los términos de este Anexo, SAP estará autorizado a supervisar periódicamente (al menos una vez al año y de conformidad con los procedimientos estándar de SAP) (I) la precisión de la Información que proporcionó el Licenclatario y (ii) el uso por parte del Licenciatario de Solution Manager Enterprise Edition de conformidad con los derechos y restricciones establecidos en la Sacción 2.4.

### **8. Restablecimiento**

En caso de que el Licenclatario decida no iniciar los servicios SAP Enterprise Support el primer día del mes después de la entrega inicial de Enterprise Support Solutions, o en caso de que los servicios SAP Enterprise<br>Support se rescindan de otro modo, conforme a la Sección 6, o sea rechazado por el Licenciatario por un período<br>d de SAP Enterprise Support asociadas con tal período de tiempo más una tarifa de restablecimiento.

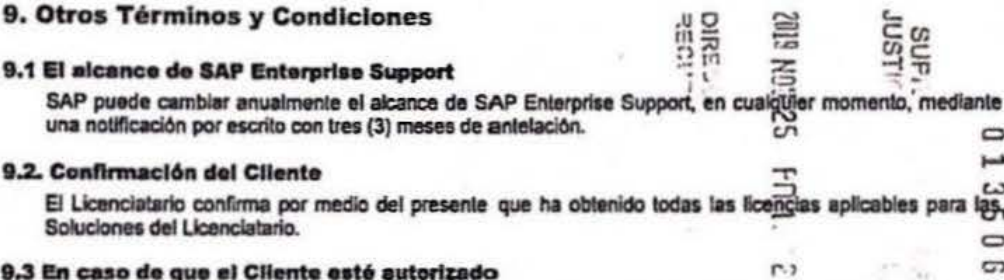

En caso de que el Licenciatario tenga autorización para recibir uno o más servicios por año natural, (i) el Licenciatario no podrá recibir dichos servicios en el primer año natural si la Fecha de Entrada en Vigencia de este Anexo es posterior al 30 de septiembre y (li) el Licenciatario no podrá transferir un servicio al año siguiente si el Licenciatario no ha utilizado dicho servicio.

### 9.4 El Incumplimiento A Utilizar El Enterpriso Support

SI NO SE UTILIZA SAP ENTERPRISE SUPPORT, ES POSIBLE QUE SAP NO PUEDA IDENTIFICAR Y AYUDAR EN LA CORRECCIÓN DE PROBLEMAS POTENCIALES QUE, A SU VEZ, PODRÍAN TENER COMO RESULTADO UN RENDIMIENTO INSATISFACTORIO DEL SOFTWARE, DE CUYA RESPONSABILIDAD SAP QUEDARA EXENTO.

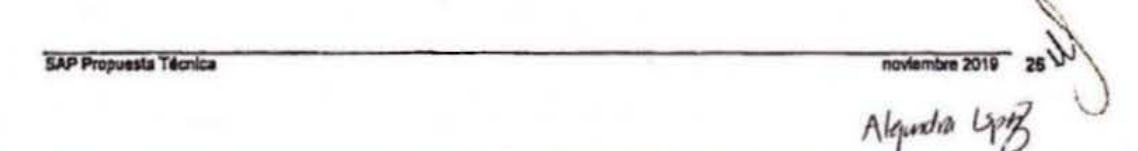

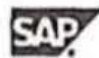

### 9.5 En caso do que SAP licencie software de terceras partes

En caso de que SAP conceda licencias de software de terceros al Licenciatario de conformidad con el Contrato, SAP proporcionará SAP Enterprise Support a dicho software de terceros en la medida en que los terceros correspondientes hagan que dicho soporte esté disponible para SAP. Es posible que el Licenciatario deba actualizar sus sistemas operativos y bases de datos a versiones más recientes para poder recibir SAP **Enterprise Support** 

Si el proveedor correspondiente ofrece una extensión de soporte para su producto, SAP puede ofrecer dicha extensión de soporte de conformidad con un contrato por escrito por separado y por una tarifa adicional. Si<br>el proveedor ya no brinda los servicios de soporte que exige SAP, SAP tiene derecho a rescindir de forma<br>parcial y

### 9.6 Las partes acuerdan los términos del Contrato de Procedimiento de Datos Personales para el Soporte SAP y los Servicios Profesionales

("DPA" por sus siglas en inglés) los cuales se encuentran en la siguiente página:<br>https://www.sap.com/about/agreements/data-processing-agreements.html?tag=agreements:dataprocessing-agreements/support-professional-services, los cuales aplican a los Servicios da Soporte y cualquier otro servicio profesional que SAP pueda prestar al Cliente.

### 9.7 SAP Enterprise Support prestación de conformidad con la estrategia

SAP Enterprise Support se suministra de acuerdo con las fases de mantenimiento actuales de las versiones de software de SAP, tal y como se describe en http://support.sap.com/releasestrategy

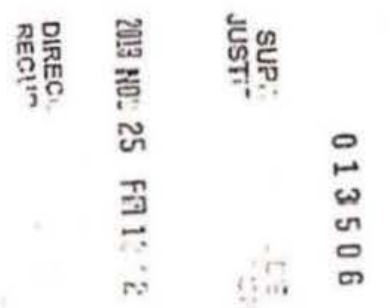

noviembre 2019 27 Algandra Lepy

SAP Propuesta Técnica

 $\bigcirc$ 

MAZIO LFC

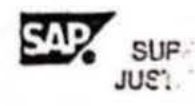

### SE Nº 25 FR.

DERECHOS DE ACTUALIZACION Y NUEVAS VERSIONES DEL SOFTWARP SAP, PARA LA SUPREMA CORTE DE JUSTICIA DE LA NACION (en adelante y para efectos de esta propuesta "SCJN"

### Para detalles adicionales, por favor reflérase a:

http://www.sap.com/mexico/services/support/enterprisesupport/index.epx

### **PREMISAS:**

o Se considera la base actual de los derechos de actualización, respecto de las aplicaciones SAP previamente adquiridas, incluyendo usuarios y motores adquiridos.

11 Para el cálculo del Importe por concepto de los Derechos de Actualización y Nuevas Versiones del Software SAP para el período del 1 de enero de 2020 al 31 de diciembre de 2022, consideramos los contratos que soportan las bases de las siguientes soluciones SAP:

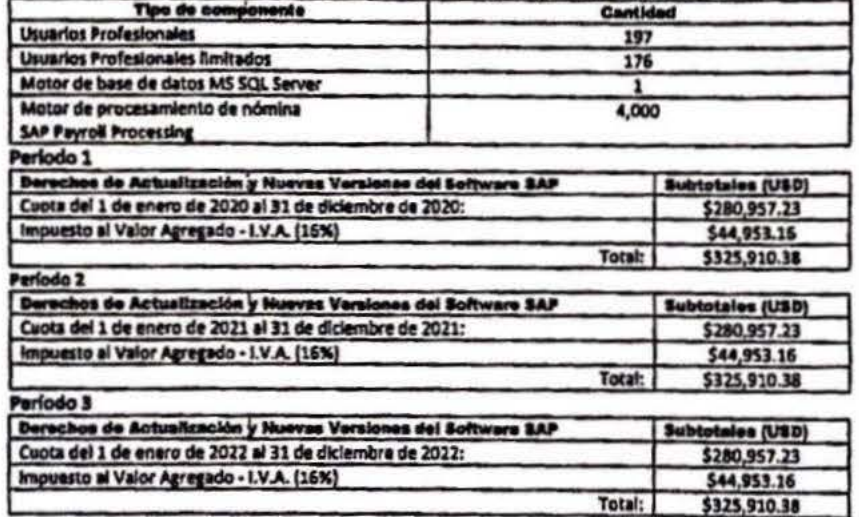

El monto por concepto de los Derechos de Actualización por el período comprendido del 1ª de enero de 2020 al 31 de didembre de 2022, es por la cantidad de: USD \$977,731.14 (Novecientos setenta y siete mil setecientos treinta y un dólares 14/100 moneda en curso legal de los Estados Unidos de América) I.V.A. Incluido, pagaderos al tipo de cambio<br>publicado por el Banco de México en el D.O.F. (Olario Oficial de la Federación) el día hábil<br>bancario en que se realice el pago. La SCIN Período.

25 NOV 2019 HORA **RECIR** 

Algadra Leof

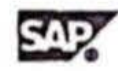

**Gira** 

### Apartado de Confidencialidad y Excepciones

La presente propuesta ha sido preparada por SAP México, S.A. de C.V. ("SAP") para uso exclusivo de la Suprema Corte de Justicia de la Nación. El contenido de este documento deberá permanecer bajo propiedad confidencial de SAP y no se debe comunicar a ninguna otra parte sin la previa aprobación escrita por parte de SAP. Este documento no debe ser reproducido en su totalidad o ninguna de sus partes. No deberá ser usado para otro propósito más que para la evaluación por parte de la Suproma Corto do Justicia do ta Nación. No se dará ni será comunicado ninguna información en cuanto al contenido o el tema de esta propuesta a terceros, sin la previa aprobación por escrito por parte de SAP.

La entrega de este documento no implica ni representa un acuerdo obligatorio por parte de SAP para establecer cualquier relación. SAP sólo proporciona este documento como guía para estimar los costos y tiempos de los entregables del proyecto. SAP requiere su confirmación antes de establecer cualquier compromiso o contrato de los entregables.

SAP garantiza que las personas involucradas en preparar esta propuesta lo han hecho con cuidado razonable. Sin embargo, SAP no puede garantizar la validez de temas fuera de su control y en consecuencia no garantiza que las declaraciones de este documento sean verdaderas en tanto dichas declaraciones deriven de hechos y material proporcionada por personas externas a SAP. La presente Propuesta tiene una vigencia al 31 de diciembre de 2019.

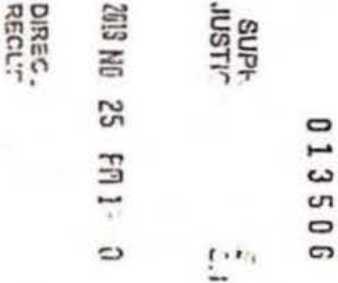

Algadia Lippy